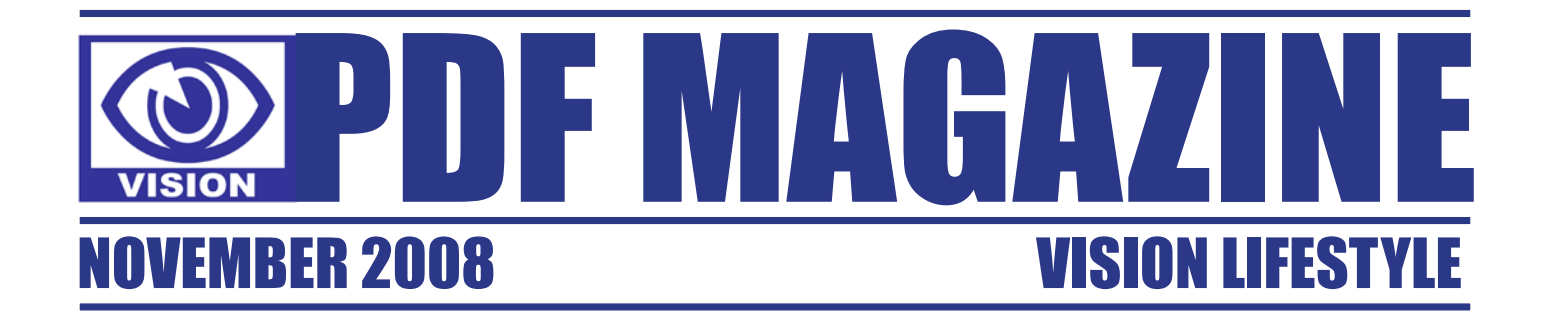

## 7 T-MOBILE G1 **24WHO IS 22 A1 GP 2008/09** SEASON FOCUS BARAK OBAMA

GREEN

MAGAZINE

# DIFFERENCE TODAY MAKING A http://visionlifestyle.tripod.com

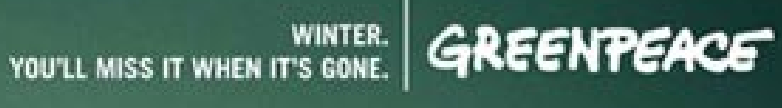

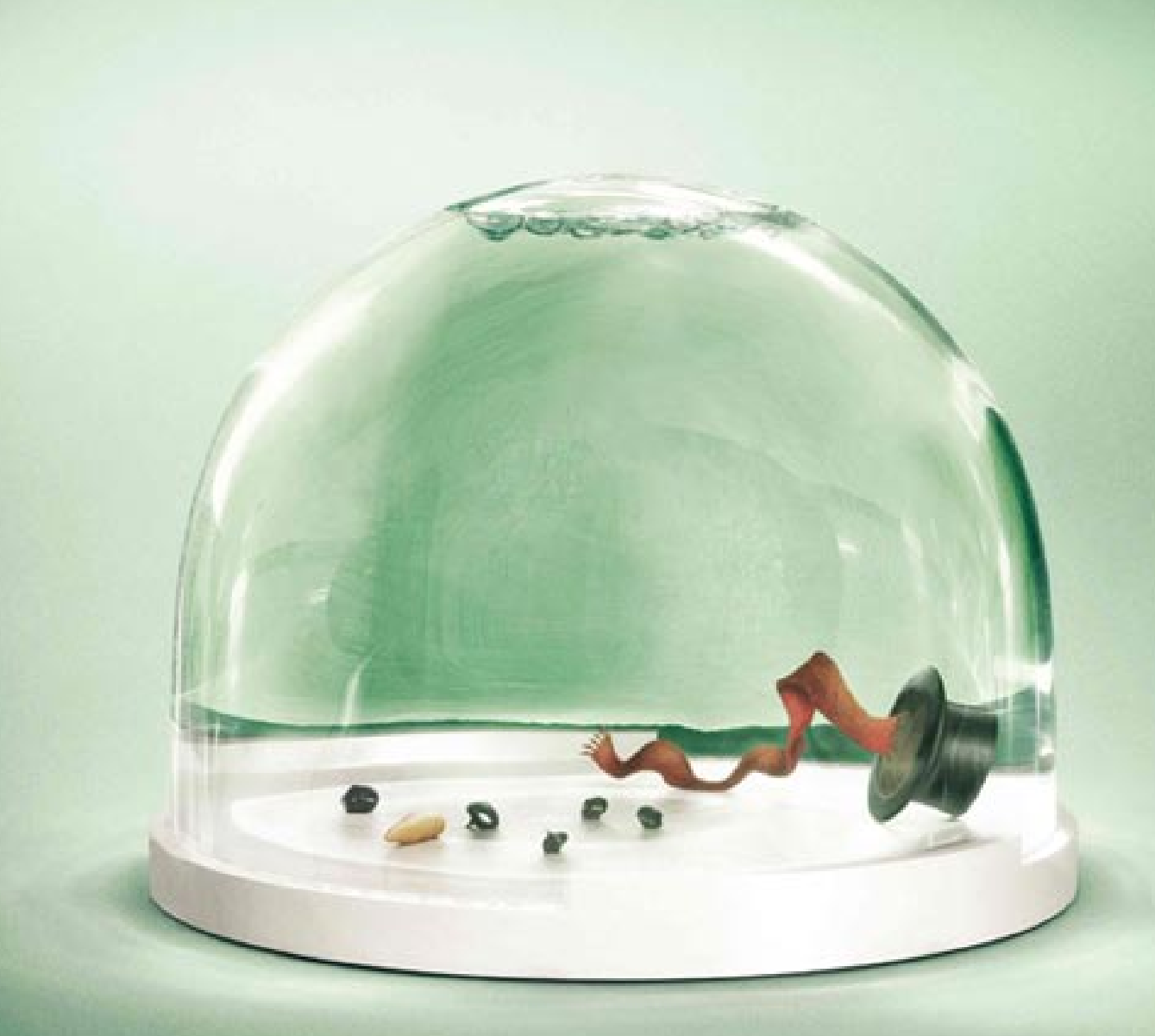

#### **An Endangered** pecies

72

Snow [Nix (genus Nivis)]: As a result of human interference in natural ecosystems, the threat of extinction to Snow, and therefore winter, is increasing rapidly. Global Warming Pollution is directly responsible for Snow's shrinking habitat. Without a concerted effort to save Snow, the species is expected to disappear by the year 2100.

## ASPEN SNOWMASS

Aspen/Snowmass experienced near record snowfalls last season. Not surprisingly, we want to keep it that way. Join our movement to SAVE SNOW at www.aspensnowmass.com/SAVESNOW.

BACKGROUND PHOTO: Ascen Hightends' famed Hightend Bowl, circa 2006, PHOTOGRAPHER: Daniel Bayer **ICICLE PHOTO: Paul Montage** 

# EDITOR'S MESSAGE

Green marketing is not just green advertising, nor is it, "greenwashing", at least in its principled forms. Green marketing is in part, about using the persuasive and communicative media we have available to us to help people make more sustainable choices utilising earth fremdly forms of communication.

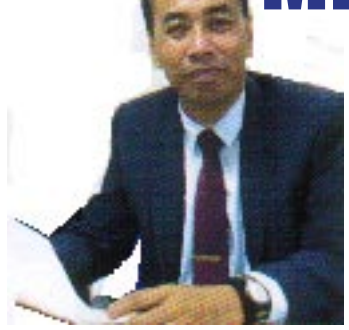

**Andrew Thomas Chong** Editor

Using no printing chemicals or paper, the Vision PDF Magazine stands out as a magazine that is "Green " and does not contribute to " Global Warming ". The Vision PDF Magazine series is FREE. Do your part to by registering yourself for this free magazine, by sending your personal details to : **visionlifestyle@yahoo.com** or you can also download it from :

**http//visionlifestyle.tripod.com**

For advertisers, reduce your footprint on the enviroment by advertising on this magazine. Our advertisement is on the back page.

Lastly, tell your friends about the magazine, better still, send them a copy. **Enjoy**

### 6 **11 HOME FRONT**<br>Get started decorating<br>**11 TEMPORTE 04** THOBILE G1 16 OTAK OTAK HOME FRONT CKET PC SERIES BILE G1 SONY IPOD Fish Mousse Grilled on a Banana Leaf Get started decorating What is a Pocket PC ? The new Google Phone / G-Phone Sony iPod's features & history CONTENTS FASTEST CARS : PT Part 1 : A quick glance at the world's fastest cars 2008/08 The World Cup of motorsport **24 PRESIDENT ELECT BARAK OBAMA** Find out more from the personal side of the nest US President **20 THE WHITE HOUSE** History & Informatiom behind the world's most famous building **27 GLOBAL WARMING & YOU**

#### **NOTE**

Opinions expressed or implied, and facts presented in Vision Lifestyle PDF Magazine are not necessary those of the publisher. We take great effort to ensure that all information provided are accurate, precise & relevant to our readers. Vision Lifestyle PDF Magazine, the publisher or any member of the staff of the publisher accepts no liability for loss or damage as a result of the dessemination of such material. Vision Lifestyle PDF Magazine also will take no responsibility for any disputes for copyright of any pictures, wordings and materials provided by the advertisers.

5 simple ways to contribute towards reducing global warming in your lifestyle.

**ALL RIGHTS RESERVED** - Contents may not be reprinted or otherwise reproduced, in whole or part, without the written permission of the publisher.

## When our loved ones walk down that path . . . . . . How do you keep their memories alive?

## GRAND OAK MEMORIAL INTERNET BASED MEMORIAL PARK http://grandoak.tripod.com

#### Dtak Ota ( Fish Mousse Grilled on a Banana Leaf ) Otak-otak is a fish cake found throughout Indonesia, Malaysia and Singapore. It is also known as otah-otah, otah or otak in Singapore. Otak means brains in Malay and Indonesian, and the name of the dish is derived from the idea that the dish somewhat resembles brains, being on the soft and squishy side. It can be eaten as a snack or with bread or rice as part of a meal.

Otak-otak is made by mixing fish paste (usually mackerel) with a mixture of spices including chillies, garlic, shallots, turmeric, lemon grass and coconut milk. The mixture is then wrapped in a banana leaf that has been softened by steaming, then grilled or steamed.

There are different forms of otak-otak originating from different regions. Nyonya otak-otak (Malay: otak-otak Nyonya), with Peranakan origins, from the northern Malaysian state of Penang, is steamed as a cake in pandan leaf. However, otak-otak from the south of Malaysia and from Singapore is wrapped up as a thin slice using banana or coconut leaf and grilled over a charcoal fire. As a result, it ends up reddish-orange, drier and with a more distinct smoky fish aroma. Other varieties of otak-otak do exist, however, the most common of which is a non-spicy, white-coloured version. In Indonesia,it's also common to serve otak-otak with spicy peanut sauce.

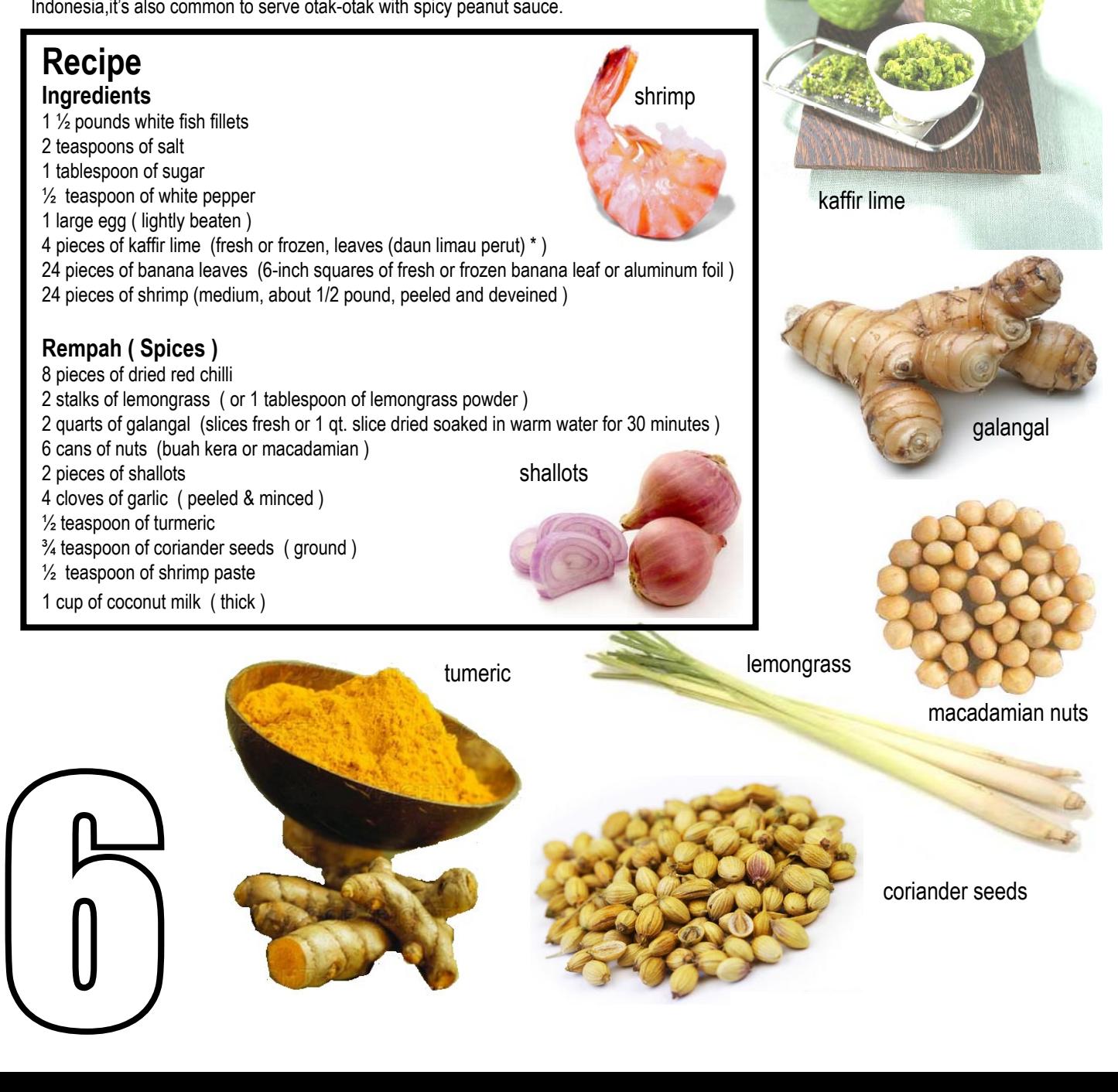

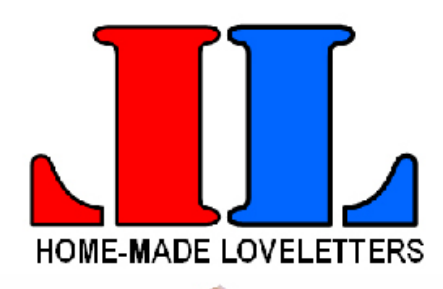

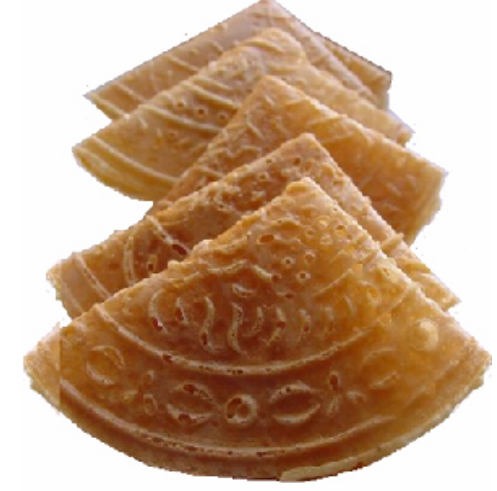

### **A perfect gift for Chinese New Year.**

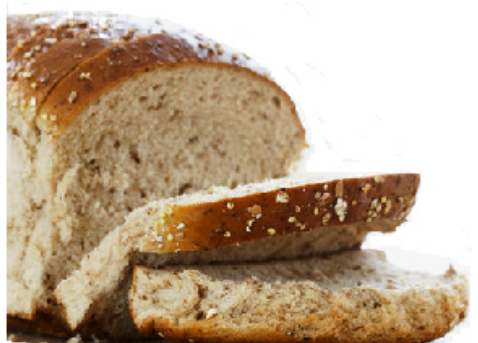

#### **Healthy Wholemeal Bread made without** preservatives.

#### **FREE delivery within Penang Island only. (call to confirm)**

**Call: 012 4378922** (7pm-10pm) 019 5120506 **(9am-10pm)** 

#### **Directions**

- 1. Prepare the Rempah.
- 2. Pat the fish dry and cut it into 2-inch pieces.
- Put the fish in the work bowl of a food processor and chop into a fine paste.
- Add the salt, sugar, white pepper, and egg and process until fully incorporated, about 5 seconds.
- Transfer the mixture to a large bowl and stir in the cooled rempah.
- Beat with a wooden spoon or mix with your hands until smooth, about 5 minutes.
- Remove the spines from the lime leaves and cut the leaves into very fine shreds.
- Fold them into the fish mixture.
- 3. For each packet, dip a square of banana leaf into boiling water Spread 2 to 3 tablespoons of the fish mixture down the middle of the leaf to within 1 inch of the ends.
- Place a shrimp in the middle of the fish mousse and pat it into the filling to lie flat.
- Fold the long edges over the filling (they should overlap in the center) to make a flat long packet. Press down lightly to flatten the packet a bit; press the ends shut and seal with toothpicks.
	- (Packets may be prepared to this point up to 2 hours ahead of time and refrigerated.)
- 4. Place the banana leaf packets on a grill 3 to 4 inches over a medium-hot fire and cook for 3 minutes per side (open one to test for doneness before serving).
- Serve hot, warm, or at room temperature.
- Makes 24 packets.

**VARIATION** : Otak Otak can also be steamed.

Put the fish packets on a steaming tray in a wok filled with boiling water and steam over mediumhigh heat for 5 minutes.

#### **REMPAH**: (Spice Paste)

- 1. Cut the chillies just below the stem.
- Shake the chillies to loosen the seeds.
- Discard the stem and seeds.
- Put the chillies into a bowl and cover them with warm water; soak for 15 minutes (1 hour is better, if you have the time).
- 2. Cut off and discard the root from the lemongrass. Remove the tough outer leaves until you see a light purple ring.
- Use only the tender white mid-section; chop coarsely.
- 3. With the motor running, drop the lemongrass down the feed.
- Add the galangal; chop as fine as possible.
- Add the chiles and chop as fine as possible.
- Add the candle nuts, shallots, garlic, turmeric, ground coriander, and shrimp paste and process together into a paste (this may take 2 to 3 minutes); scrape down the sides of the work bowl as necessary.
- 4. Heat 1/4 cup thick coconut milk in a saucepan.
- Add the contents of the processor and cook gently until the mixture is fragrant and oily, about 5 minutes.
- Add the remaining coconut milk and bring to a boil, stirring constantly; cook until incorporated.
- Let cool before adding to the fish mixture.

**The rempah can be made a few hours ahead of time.**

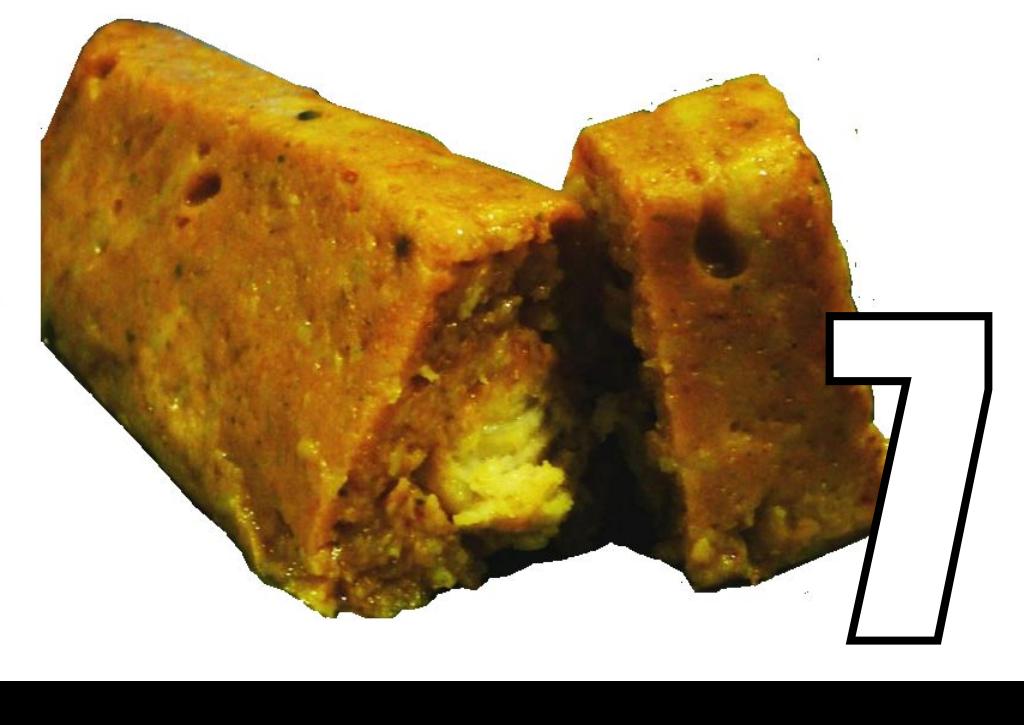

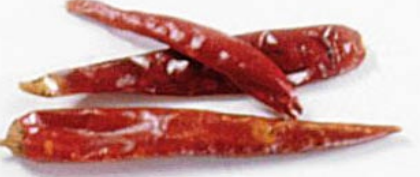

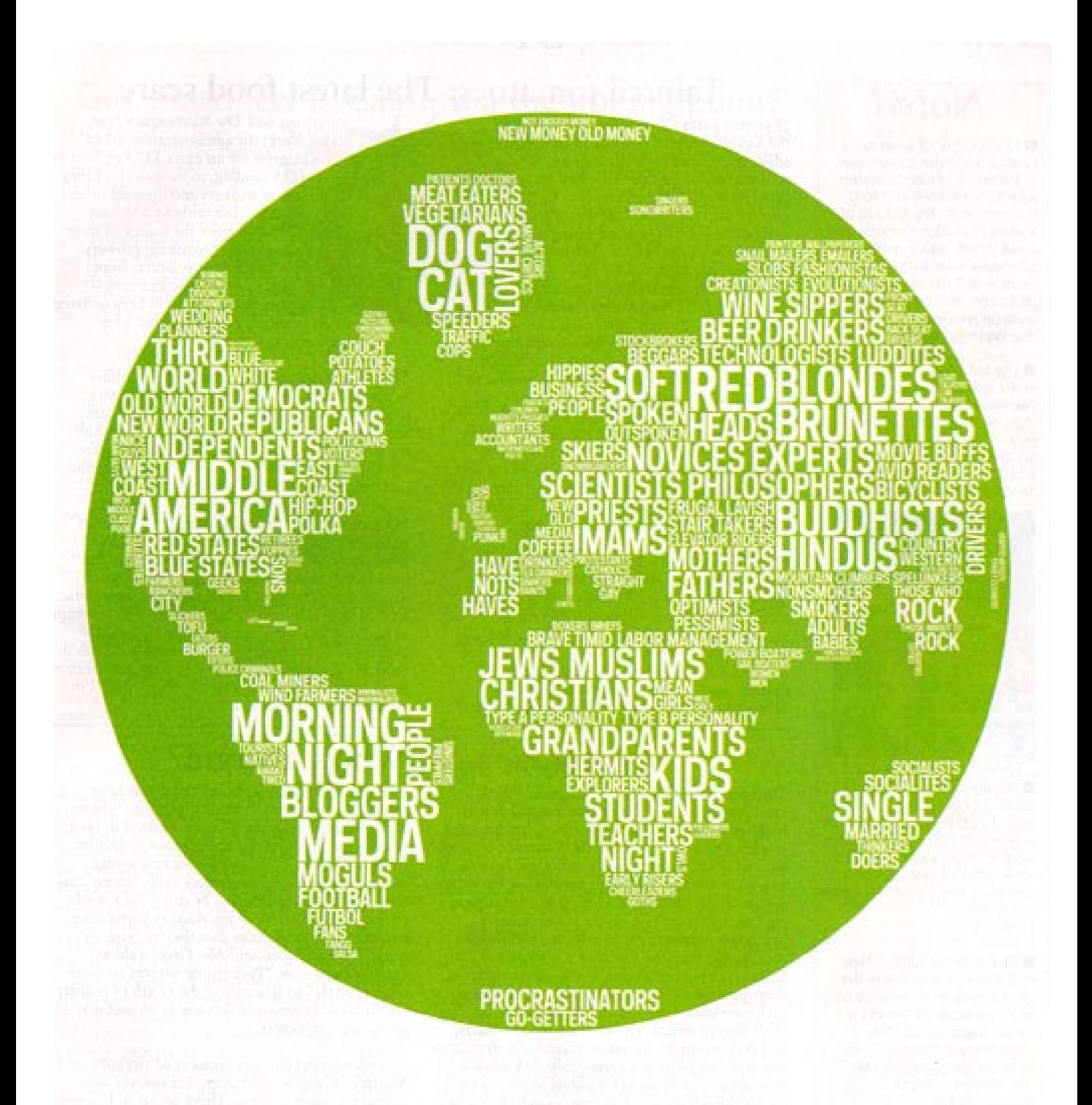

You can't solve the climate crisis alone.<br>But if we all work together, we can.

Join today. wecansolveit.org

# e Carrera GT<br>9 secs. Aluminum, 68 Degree, Wate<br>with 612 hp, base price is USD440,0 TOP FASTEST CARS

#### **10. Porsche Carrera GT**

209 mph+, 0-60 in 3.9 secs. Aluminum, 68 Degree, Water Cooled V10 Engine with 612 hp, base price is USD440,000. The Porsche most expensive car made the list as #10.

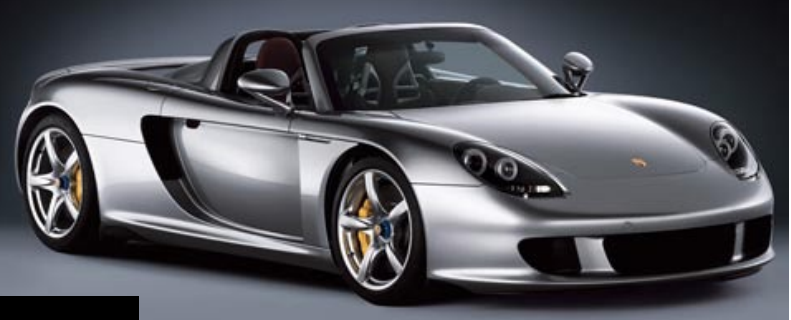

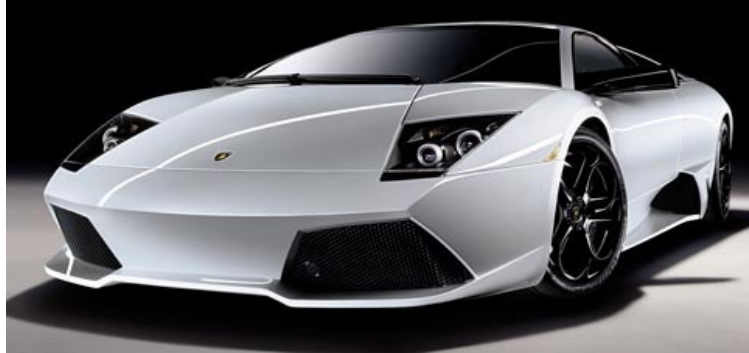

#### **8. Pagani Zonda F**

215 mph+, 0-60 in 3.5 secs. Mercedes Benz M180 V12 Engine with 650 hp, base price is USD741,000. With a V12 motor, this baby can do much

#### **9. Lamborghini Murcielago LP640**

213 mph+, 0-60 in 3.3 secs. V12 Engine with 640 hp, base price is USD430,000. Nice piece of art, the design is very round and smooth.

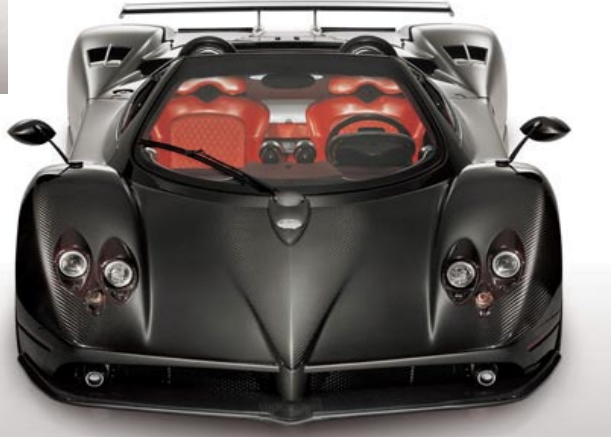

#### **7. Jaguar XJ220**

217 mph+, 0-60 in 4.0 secs. Twin Turbo V6 Engine with 542 hp, base price is USD345,000. Made in 1992, this car still got what it takes to make the list.

#### **6. Ferrari Enzo**

217 mph+, 0-60 in 3.4 secs. F140 Aluminum V12 Engine with 660 hp, base price is \$670,000. Only 399 ever produced, the price goes up every time someone

## $\begin{pmatrix} 0 \\ 0 \end{pmatrix}$ **NEXT MONTH : THE TOP 5 FASTEST CARS** PART 1

## the art of living  $\overline{\mathbf{0}}$ ŋ N W E K g)

www.monzahome.com

100-102 Kinta Lane, 10400 Penang, Malaysia 004-226 0182 or 227 0182 004-226 6182 © sales@monzahome.com

#### **HOME FRONT Get Started Decorating How to Begin a Rental Decorating Project**

 You have your new place and now you need to fill it. Before you begin a decorating project you first need to determine your resources, what is your ideal living environment, and how much you can afford spend to pull it all together.

Here are some questions to ask yourself to understand where you are and what you are planning to do with your living space.

- What are my specific rental guidelines and limitations.
- How long do you plan to stay in your present home?
- What type of lifestyle do you lead ? (entertain guests, late nights, holiday guests)
- What activities do you do in each room ?
- Do you have children or are you planning to start a family ? What are their ages and needs?

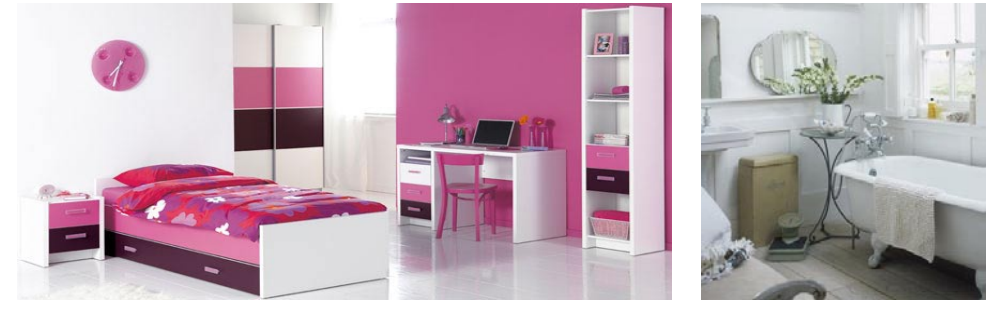

• How much space do you need for leisure activities? (office, study, sewing, reading, TV).

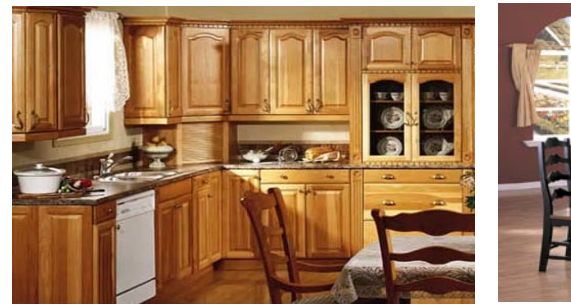

- Is there enough sleeping space for everyone and any guests ?
- Do you have enough storage ?
- Do you know your style ?
- Count your rooms and list multi-purpose uses (example, homework, bills, computer).
- Write down the furniture you currently own, what you like and what you dislike. (Be ready to get rid of what you don't want to make room for what you do want.)
- Have you considered a color scheme, or do you have a favorite color.
- List color any pieces of furniture, fabrics or finds that would be a good start to develop a color scheme.
- How much do you want to spend either monthly or annually on your interior environment ?

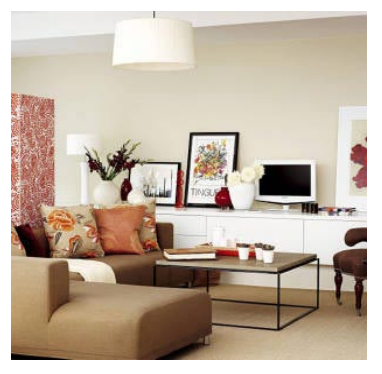

NEXT MONTH : Your Decorating Tool Box

After answering these questions you should have a fairly clear picture of what you are working with or without. Use this outline to help you establish your living style and plan.

#### **Steps To Success**

- 1. Create a file of clippings and samples that show the style and colors you would like to use in your home.
- 2. Draw a floor plan of the room you will be decorating.
- 3. Use "take inventory" questions to evaluate your existing environment.
- 4. Create a Budget that works in with your financial situation.
- 5. Plan a schedule of what you will be doing when.

### "It is the **little things** that makes the house a **loving** home

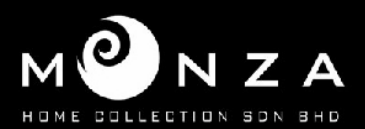

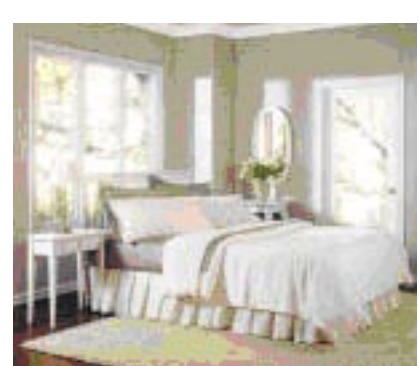

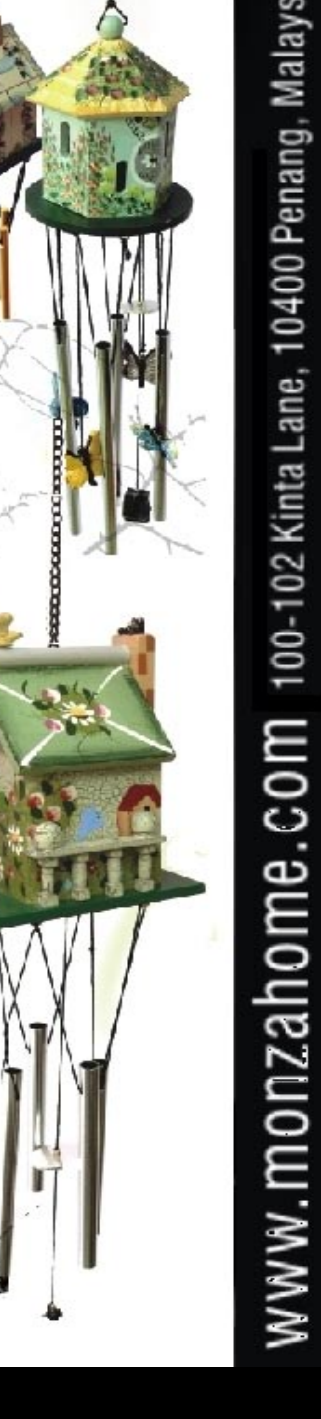

 $0.4 - 2260182$  or 2270182  $0$ 

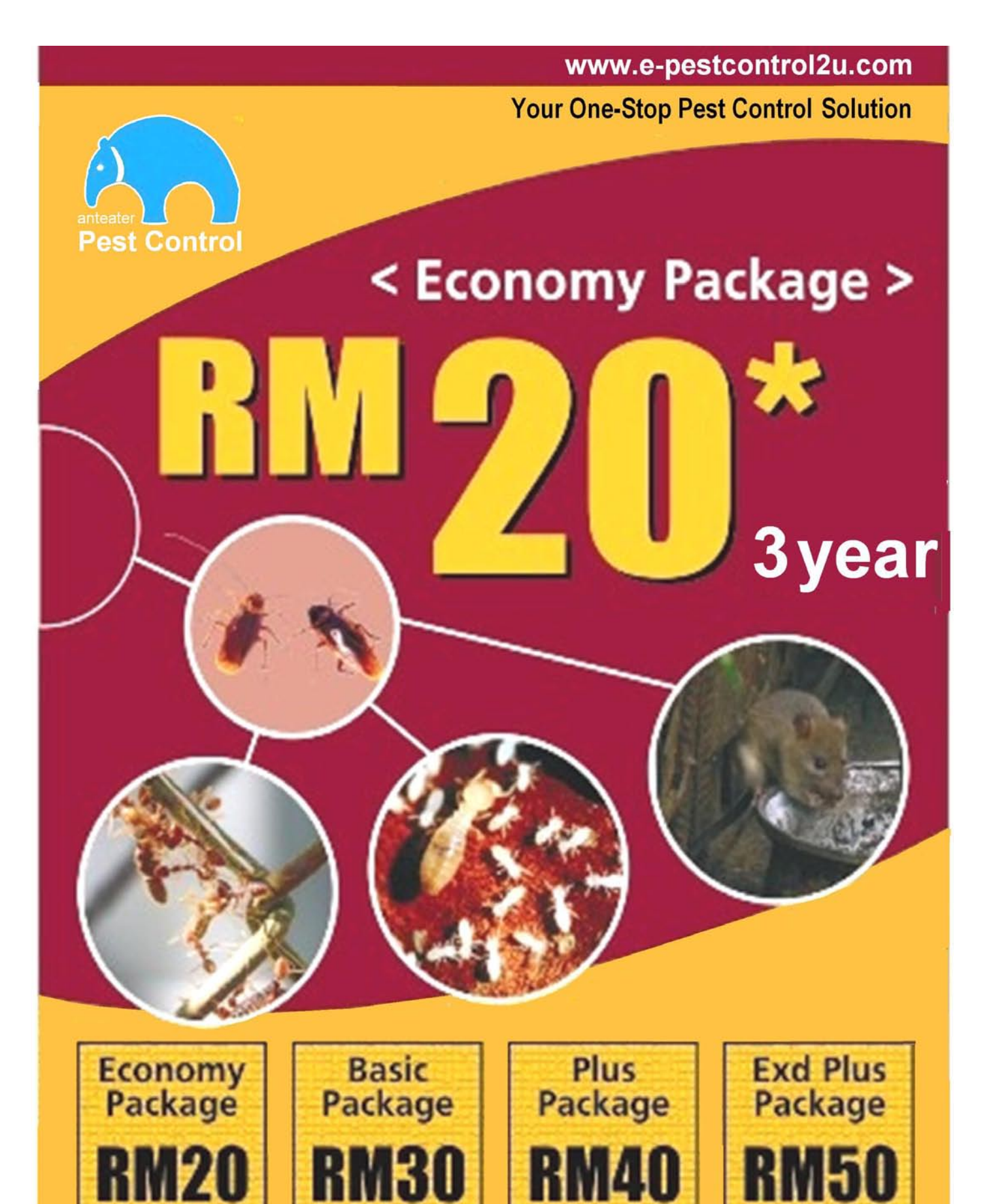

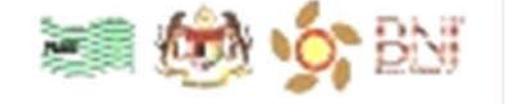

#### **Anteaters Pest Control**

2081, Tingkat 1, Jalan Kedah, 13200 Kepala Batas. Penang Malaysia

Tel: Extension: -HandPhone: 016-4736166 Fax No: 604-5756581 Email Address: apcjack@gmail.com Contact Person: Mr Jack

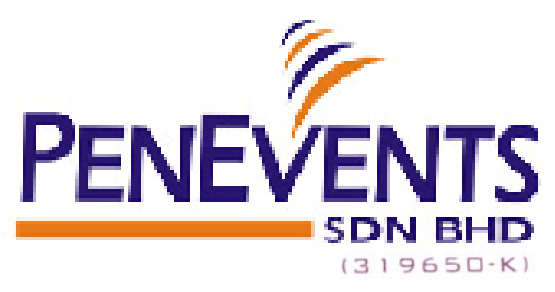

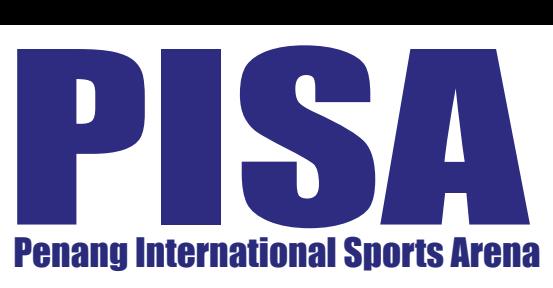

IS<sub>0</sub>

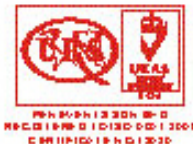

A validation of Pen Events Sdn. Bhd. commitment to excellent services.

"WE MAKE IT HAPPEN"

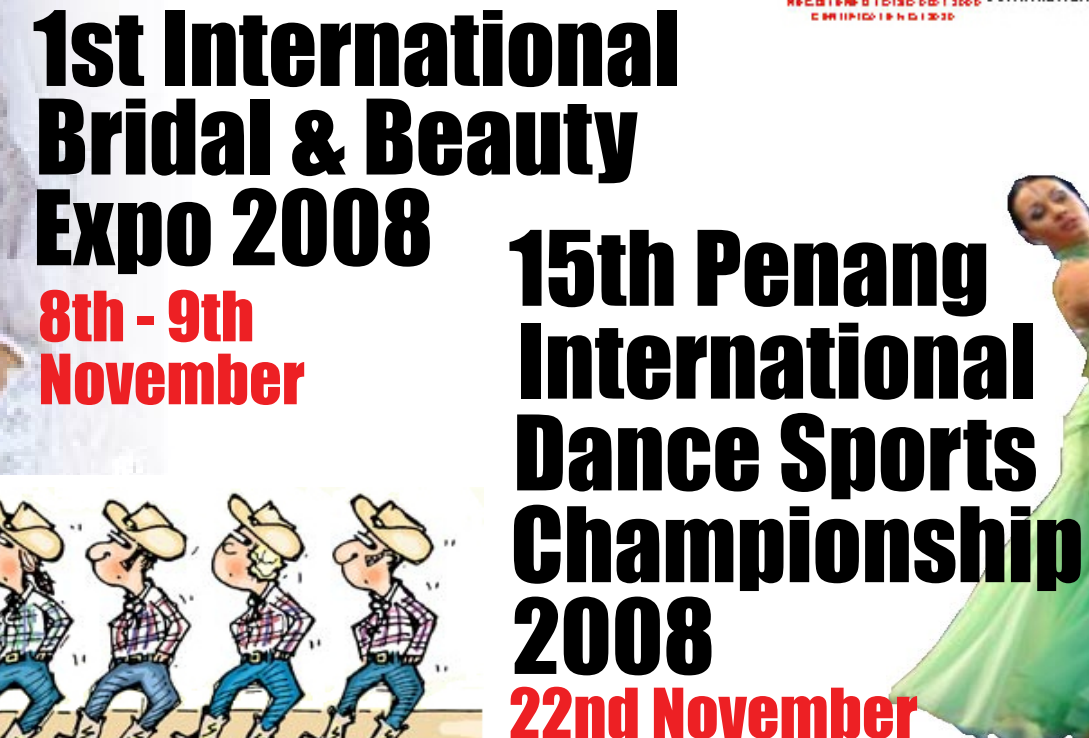

## Penang International Line Dancing 2008 23rd November

## 2nd National Health & Fitness Expo 2008 29th - 30th November

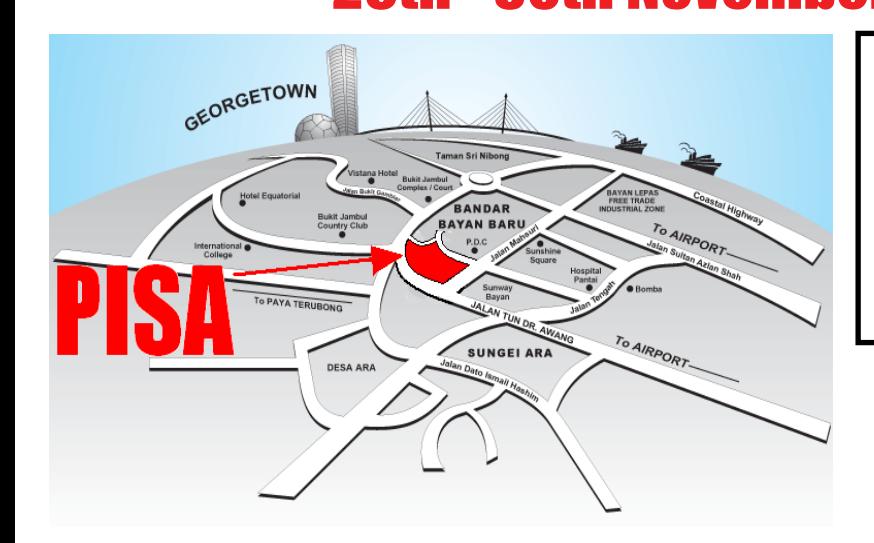

#### **PENANG INTERNATIONAL SPORTS ARENA (PISA)**

Jalan Tun Dr. Awang, 11900 Relau, Pulau Pinang, Malaysia. Tel: 04 - 645 1934 Fax: 04 - 645 1953 E-mail : website@penevents.com.my Website : www.penevents.com.my

### **POCKET PC - SERIES Pocket PC Reviews and Information**

What is a Pocket PC (PPC)? What models are out there?

A PPC runs the Windows Mobile operating system (built on Windows CE and .NET), which is a slimmeddown counterpart to Windows. It has much the same look and feel, but not all of the features of Windows (hey, how much can you get into these tiny units?). You'll see the familiar Start Menu, taskbar, Control Panels (called Settings) and so forth. Navigation is pen-based, or you can use your finger if you don't mind smudges on the screen. The screen is a fixed portrait oriented 240 x 320 pixels (specified by

Microsoft) in all OS versions prior to Windows Mobile 2003 Second Edition which offers both landscape and portrait orientations and support for VGA resolution. The latest OS, Windows Mobile 6, supports even more resolutions, including 320 x 320. Most Pocket PCs offer transflective 16 bit, 65,000 color screens. All have one or more expansion slots (Compact Flash and SD on older models, miniSD or microSD on newer phone edition models) which allow you to add more memory (all), modem and network cards (those with CF, SD or miniSD slots). All Windows Mobile 6 Classic (the new name for Pocket PC) and Windows Mobile 6 Professional (the new name for PPC Phone Edition) devices are compatible only with PCs running Windows. They have a USB sync connector, so reallly old versions of Windows like Windows 95 won't work since they don't support USB. Windows Mobile devices come with no Mac support, though there are 3rd party syncing apps (MissingSync for Windows Mobile and PocketMac Pro) for the Mac that can do the trick.

Pocket PCs are generally a bit larger than a Palm OS devices, though some models are now as small as some Palm OS PDAs. You'll get the following applications with Pocket PCs: Pocket Outlook for mail, calendaring, contact and task management, a Notes Application, Pocket Internet Explorer, Pocket Word, Excel and a PowerPoint viewer. Input is done using the stylus and the on-screen keyboard, or via handwriting recognition programs included with the units. These recognition programs work remarkably well! There are models with thumb keyboards, and these are phone editions.Windows Mobile 6 Professional and older Phone Edition Pocket PC models incorporate a cellular phone into the Pocket PC, and are available on CDMA networks (Sprint and Verizon) as well as GSM networks (T-Mobile and AT&T). Non-Phone Edition models, now called Windows Mobile Classic, do not have built-in mobile phones.

Windows Mobile 6 devices hit the market in 2007, and it offers minor UI and some behind the scenes improvements over Windows Mobile 5 including support for more screen resolutions and

HTML email. In addition to the Professional and Classic versions, there's Windows Mobile 6 Standard Edition, which is the new name for MS Smartphone. Standard Edition smartphones don't have touch screens and look more like traditional mobile phones. Windows Mobile 5.0 was released in the early summer of 2005, and the first devices running that new operating system began to appear in the early Fall of 2005. It boasts quite a few improvements, including persistent memory, which you can learn about in our Introduction to Windows Mobile 5.0. Windows Mobile 2003 Second Edition was announced in the Summer of 2004. It varies little from Windows Mobile 2003, hence the "Second Edition" title. The most significant feature of Second Edition is the ability to support larger displays such as VGA (Pocket PCs have always had QVGA 240 x 320 displays) and both portrait and landscape display orientations. In the US there are two VGA Pocket PCs: the HP iPAQ hx4705 and the ASUS A730, both of which were released in the Fall of 2004.

### **MPUTER<br>LES&SERVICE** ŀ KIEUN

### Unit 99-G-05/06, Bazaar Tanjung, Jalan Fettes, 10470 Penang

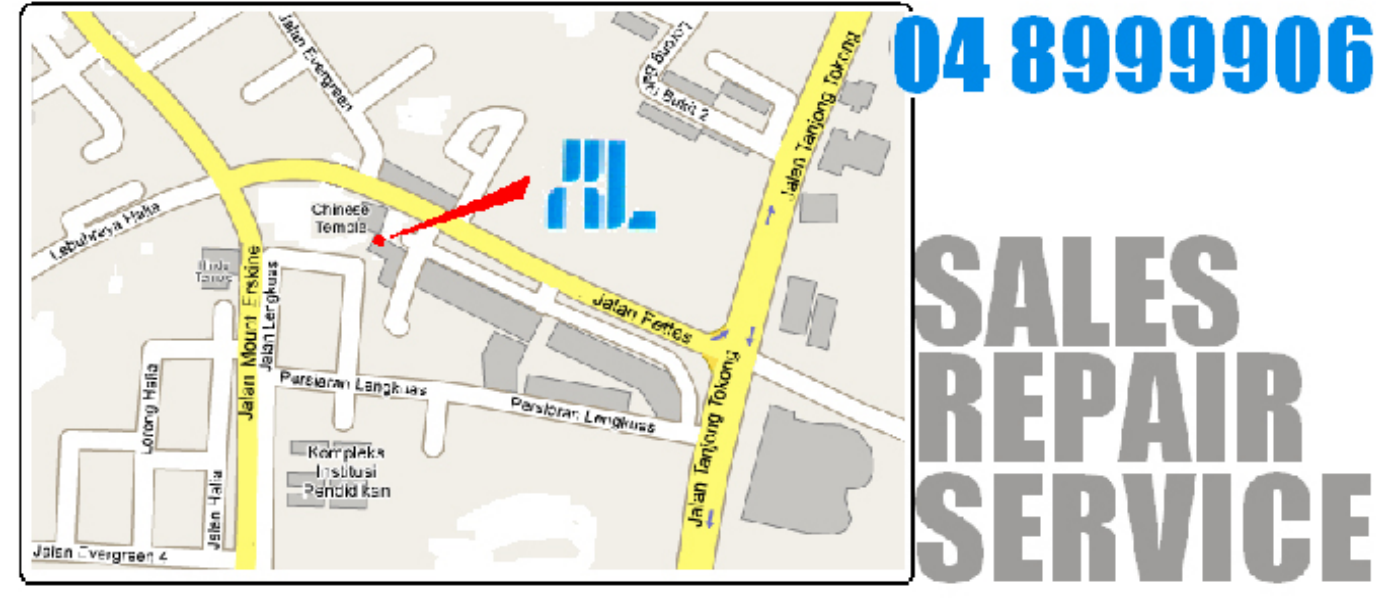

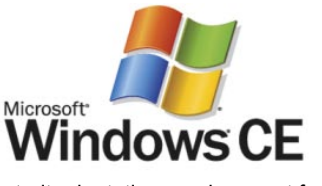

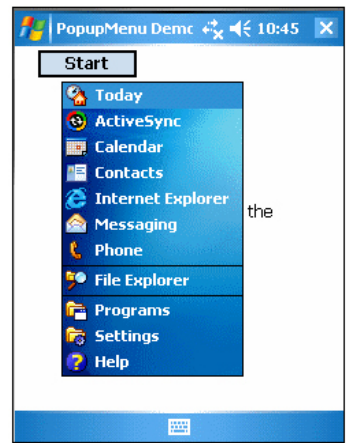

#### **T-MOBILE G1 (G-Phone) Google Phone : Reviews and Information**

#### **Google patent network-hopping cellphone**

A freshly published Google patent filing suggests that, while the company may be on good terms with cellular carriers now, in the future the telcos might be a little more resentful. Titled "Flexible Communication Systems and Methods", the document describes a system whereby a mobile device - such as an Android cellphone - could monitor and judge available wireless networks and route voice and data traffic over whichever was the cheapest. Google's filing describes cellular, WiFi and WiMAX networks as all being potential routes, with the technicalities invisible to the user; their example is a mobile handset that works on home WiFi then seamlessly transitions to a WiFi hotspot or cellular network when outside.

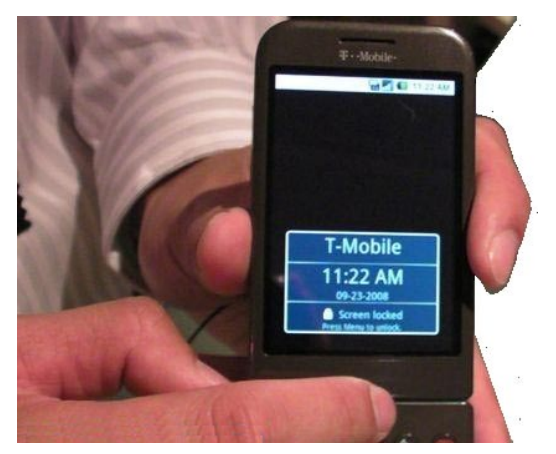

#### **G1 Settings, YouTube & Amazon MP3 Download video walkthrough**

At first glance the G1 settings menu doesn't not seem to different from other devices. The items listed are Wireless, Call, Sounds & Display, Data Synchronization, Security & Location, applications, SD Card & Storage, Date & Time, Text and About Phone. The wireless section has options such as Bluetooth, Wi-Fi and Mobile Network.

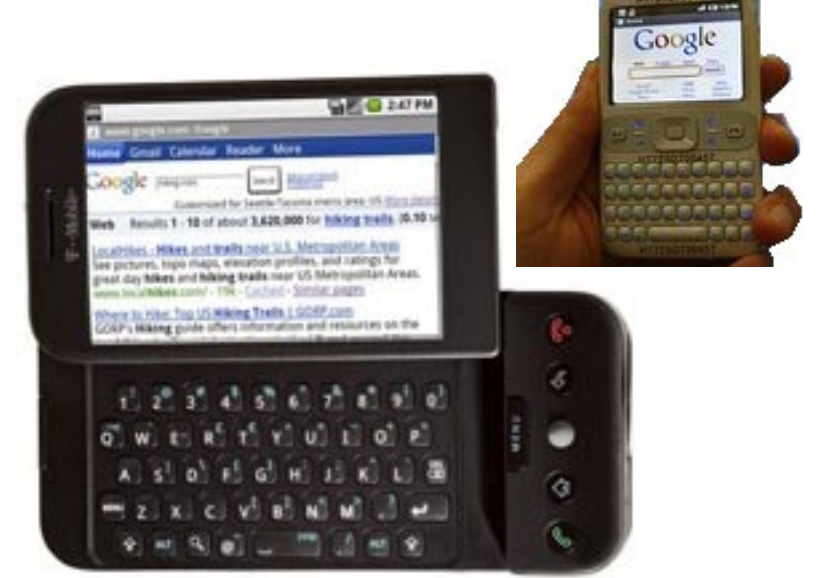

#### **T-Mobile 1GB data restriction undone**

The T-Mobile G1 was announced yesterday and one of the initial criticisms was the data plan restriction that limited usage to 1GB a month. If a user were to exceed this amount, their connection would be throttled back to 50kbps. But now, T-Mobile has issued a statement that claims the carrier is removing this policy from their terms and conditions.

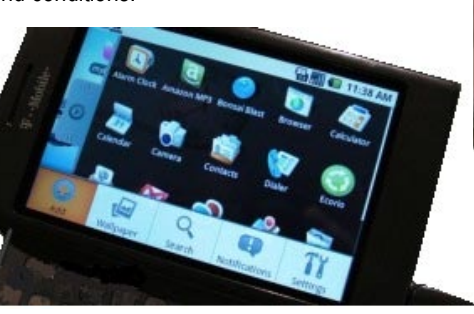

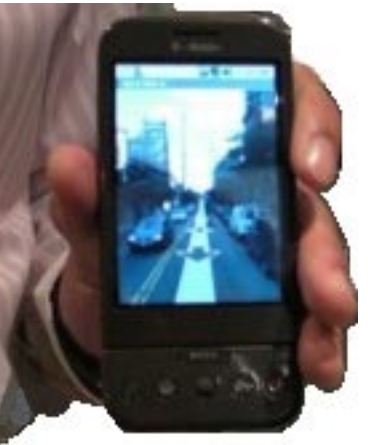

#### **T-Mobile G1 announced - Live Photos & Video**

Today was a huge day for Google and T-Mobile with the announcement of the first phone to come loaded with Android. The official release date of the T-Mobile G1 will be Wednesday October 22nd. Pre-sales started immediately after the announcement for the upgrade price of \$179. The G1 has a 3.2-inch 320 x 480 (HVGA) resolution capacitive touchscreen, a flip-out full QWERTY keyboard, dual-band UMTS HSPA, quadband GSM/GPRS/EDGE, WiFi, GPS and Bluetooth. There's also a 3.2-megapixel fixed-focus camera, microSD slot (with a 1GB card provided and up to 8GB supported) and a trackball for navigation.

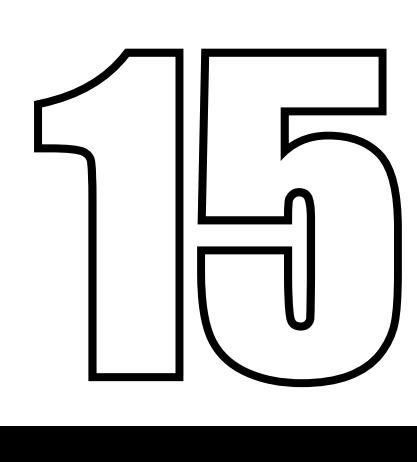

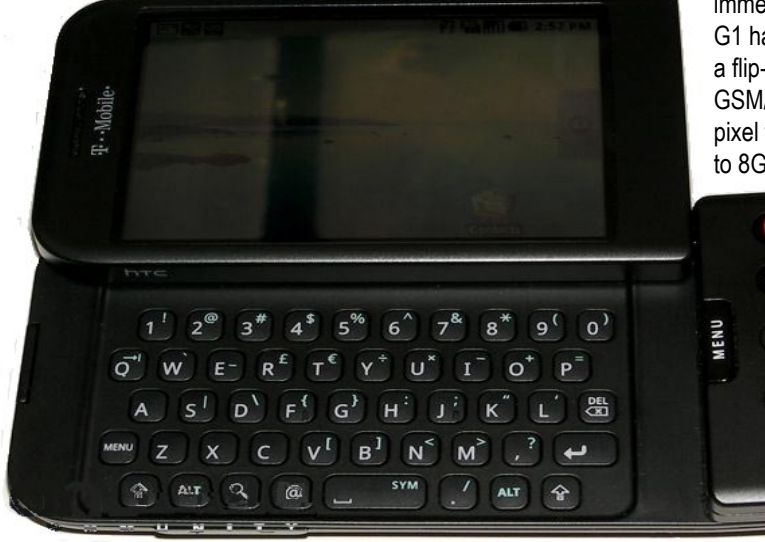

### **SONY IPOD**

#### **History of the iPod**

The Apple Coporation first released the iPod on October 23, 2001. The idea was first brought to the attention of Apple by Tony Fadell. Before this Tony Fadell had shopped the idea to Phillips and RealNetworks . Luckily for Apple they hired him as an independent contractor, and the iPod project began.

To begin with the one serious flaw with the iPod, was the price. The machine cost \$400 in the US, and many consumers simply couldnt afford this price. Also the lack of PC support wasn't a strong point to begin with. Steve Jobs soon noticed this error and PC support was promisted soon after the launch.

The iPod was launched only one month later in Europe. This contributed to Apple selling a massive 125,000 new iPods in 2001. Over the years many software updates have been released to fix several bug fixes from the generation 1 iPod's. One area Apple ran into problems with was Apple Corps, the holders of the Beatles copyrights. They sued Apple for infringement on previous agreements for the iTunes Music Store. Basically Apple Computers were only allowed to use the Apple name in products unrelated to music, the lawsuit was eventually settled out of court.

By June of 2003, Apple had shipped one million iPod's worldwide. The iPod has since become the biggest selling portable hard disk player, and has sold around twenty million units from 2001-2005. A big contribution to this has been the maketing of the iPod, with some of the best ads seen in years. All the ads featuring the coolest tunes playing in the background.

From 2005-2008 Apple slowly began to incorporate colour screens into all their models (except the shuffle). The Touch features the largest colour display yet to be implemented into an iPod. The iPhone and TV models (2007) shows Apple's intention to enter into further portable multimedia markets.

#### **iPod Functions**

Above is an image detailing all the basic functions of the fourth generation iPod. As the above images shows, the iPod has five main buttons,

> Play / Pause. Menu.

> > Previous which skips back a track.

Next which skips forward to the next track.

Select button which is in the center of the scroll wheel.

Note: With the itroduction of the fifth-generation iPod, Mini, and Nano, these models now incorporate the above buttons into the scroll wheel.

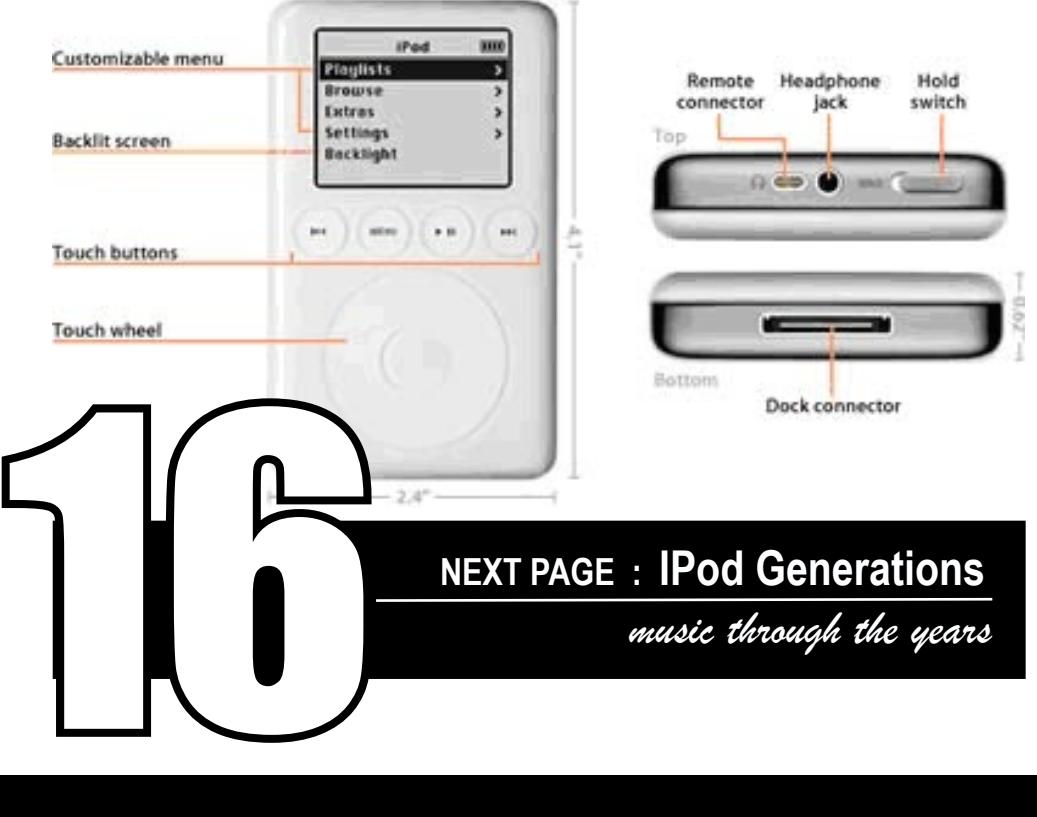

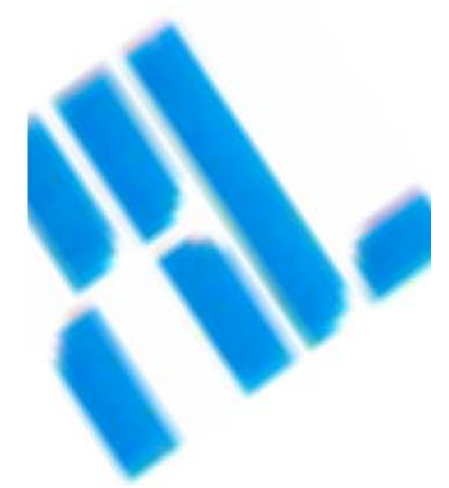

### **SK LEONG COMPUTER SALES & SERVICE**

Unit 99-G-06 & 06, Bazaar Tanjung, Jalan Fettes, 10470 Penang.

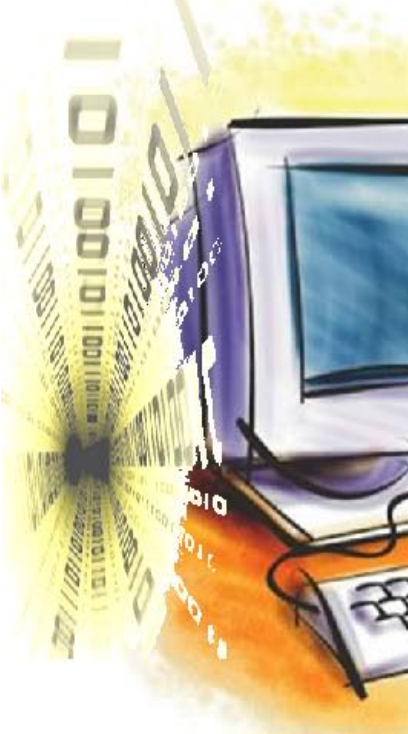

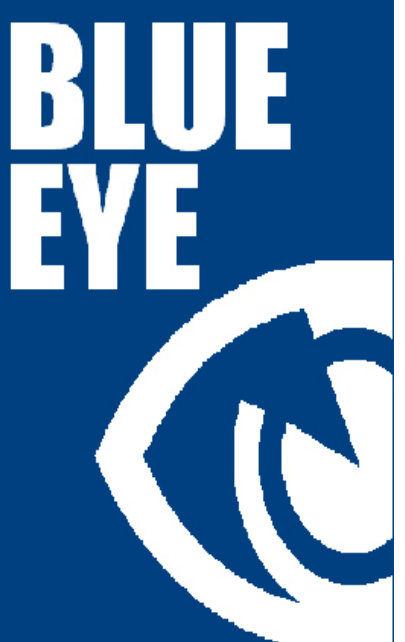

#### **iPod Generations**

The design of the classic iPod's has changed over the years, while the hardware and capabilities have pretty much stayed the same. The batteries in early iPods have been known to fail after a time (300 to 500 charge/discharge cycle / two to three years). People have sued over this problem www. appleipodsettlement.com. Currently there are 4 main generations,

**First Generation** - mechanical scroll wheel and four buttons. There was no remote control and games available for it, except for breakout.

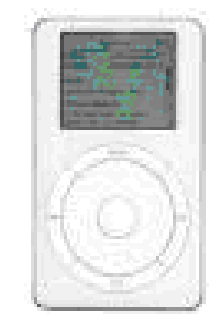

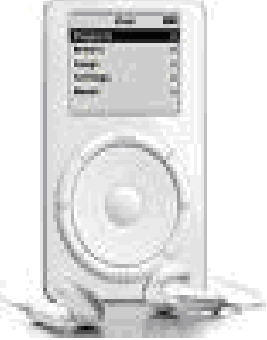

**Second Generation** - touch-sensitive wheel, 10GB and 20GB hard drives.

**Third Generation** - touch-sensitive buttons and USB connectivity. For third-generation iPod you're eligible for a free battery replacement or a replacement iPod at Apple's discretion. But you need a proof of purchase and to file a claim by September 30, 2005.

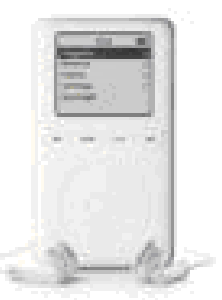

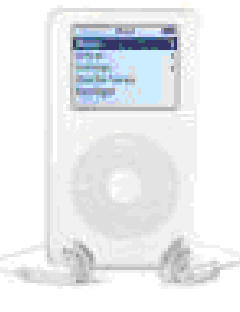

**Fourth Generation** - click-wheel and only two hard disk version, 20GB and 40GB. The fourth generation of the Apple iPod doesn't sound any better than the third, but it's still the mp3 player to beat. Other improvements are the control wheel adopted from iPod mini and improved battery life. The dimensions are 4.1 x 2.4 x 0.6 inches and weight: 5.6 oz.

**Fifth Generation** - Now comes in a 60 GB version. The new 5G 60 GB fifth-generation iPod now had 64 MiB of RAM, this will also extend the battery life as well. The more ram the less work is required of the battery. Comes with iTunes 4.7.1 also so it autosyncs album cover art. The cover art downloaded when you purchase music from the iTunes Music Store is transferred to iPod photo along with the music. So while iPod photo plays your tunes, you can enjoy the album art in colour. The fifth-generation iPod now incorporate all the original iPod buttons into the scroll wheel.

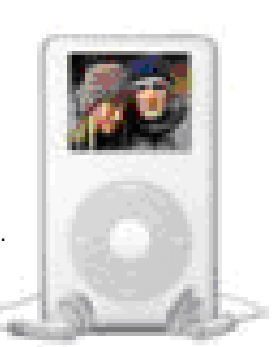

2009

## **DETAILS IN NEXT<br>MONTH'S EDITION**

**Sixth Generation**- Video iPod - The latest iPod now has video playback. The iPod video is capable of decoding (or playing back) videos encoded in either of two codecs, MPEG-4 or H.264. It seems presently that the MPEG-4 format is likely to be your format of choice if you want to play high-quality converted widescreen DVD videos on your iPod.You'll want to pick a resolution of around 480 or 720 pixels and encode. Apple have stated publicly that the iPod has the following video limitations:

- $\cdot$  H 264 MPFG-4
- Maximum Resolution 320x240 480x480
- Maximum Bitrate 768 kbps 2500 kbps
- Maximum Framerate 30 fps 30 fps

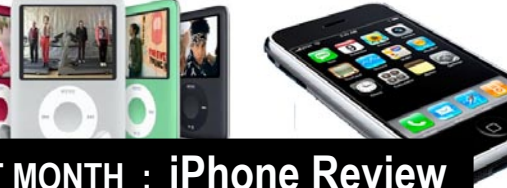

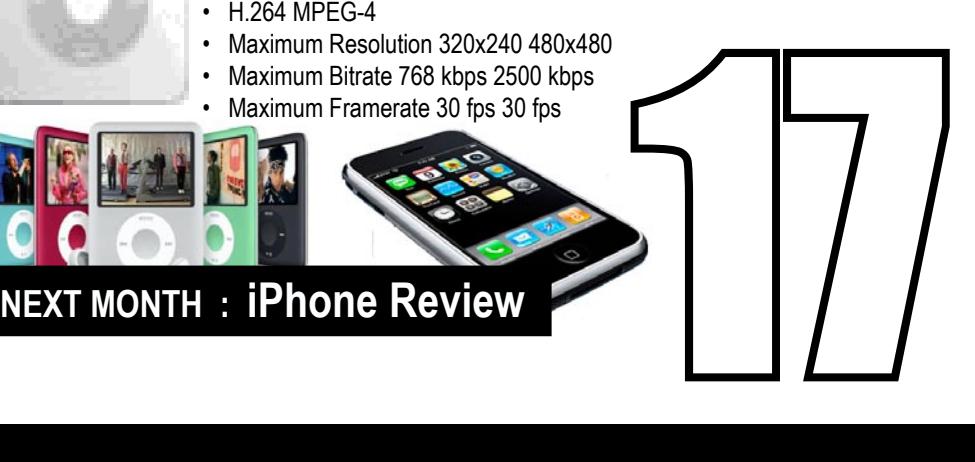

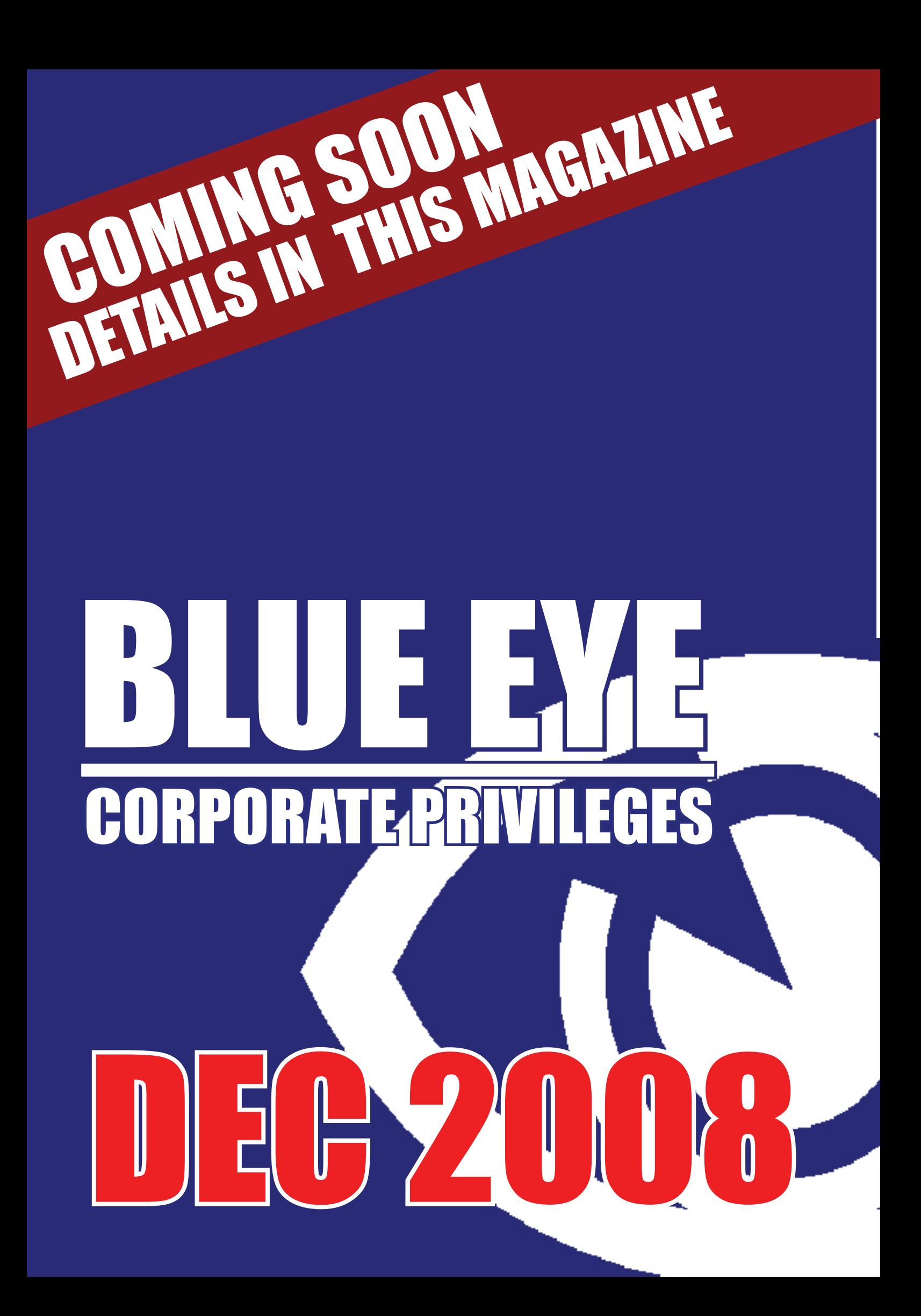

**Rew World Park** 

Danzity Dance House Tuesdays : 7.15pm - 8.15pm Ce House Tuesdays : 7.15pm - 8.15pm<br>
Jeorge **MM MM MM Saturdays** : 8.00am - 9.00am<br>
Thursdays : 6.30pm - 7.30pm • Saturdays : 8.00am - 9.00am

what's up

CIAD Fridays : 7.00pm - 10.30pm<br>Saturdays & Sundays : 5.30pm - 10.30pm CIAD Fridays : 7.00pm - 10.30pm

Jeorge *I* 

Saturdays & Sundays : 5.30pm - 10.30pm

Live Band Shows

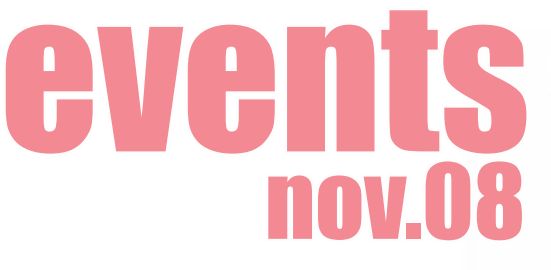

**NWP "Holiday Kids Club" Events** Maverick Media Productions Sundays 16/11, 23/11, 7/12, 14/12 3.00pm - 5.30pm

**Yamaha Music Carnival** Digital Music Systems Saturday 22/11, Sunday 23/11 12.00noon - 10.30pm

**Rapid Penang "Discover Penang & WIN !" Lucky Draw** Rapid Penang Sunday 16/11 5.30pm - 6.00pm

live band 8.30pm - 9.15pm / 9.30pm - 10.15pm Fridays & Saturdays

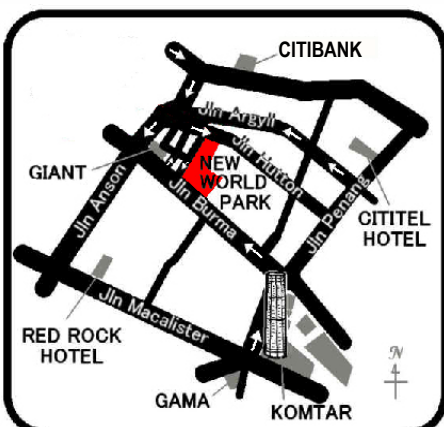

maxe

# The White House

"I pray heaven to bestow the best of blessings on this house and all that shall hereafter inhabit it. May none but the wise men ever rule under this roof."

John Adams writing to Abigail Adams on Nov 2, 1800

It was on November 1, 1800 that John Adams took up residence at the White House, a then unfinished building in the heart of Washington, D.C. Over the last two centuries every U.S. President except for George Washington has lived and worked at the White House. It has a unique and interesting history and it stands today as an architectural symbol of the American Presidency.

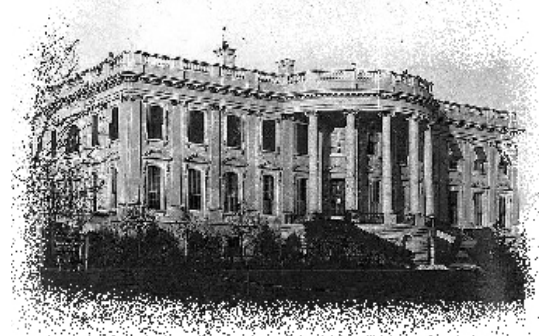

Despite some additions and minor changes, the exterior of the main structure has remained much as it was two centuries ago. Interestingly enough, it is both a unit of the National Park Service and the only private residence of a head of state that is open to the public, free of charge.

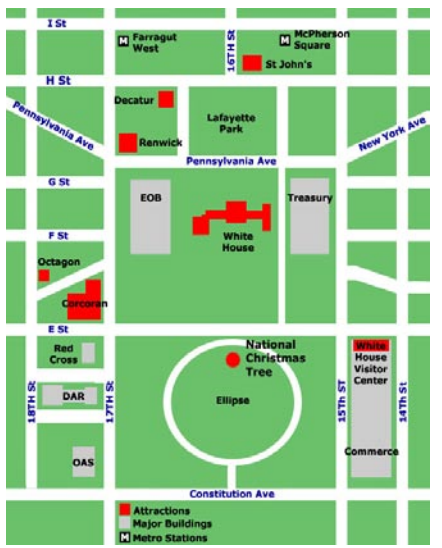

John Adams was inaugurated as president at Federal Hall, Philadelphia, on March 4, 1797, and it wasn't until November of 1800, two days after his 65th birthday, that Adams moved into the President's House. Fifteen days later, he was joined by his wife Abigail. The Adams would only spend the next few months in their new home in Washington, D.C., as John Adams was soon defeated in a bitterly contested presidential race with Thomas Jefferson.

When Thomas Jefferson moved into the house in 1801, he was said to be not terribly impressed. Under the direction of architect Benjamin Henry Latrobe, he ordered several structural changes, including the addition of terrace-pavilions on either side of the main building and single-story wings for storage. On August 4, 1814, during James Madison's administration (1809-1817), British troops set fire to the structure (during the War of 1812), destroying the interior. Madison brought James Hoban back to supervise it reconstruction, a process that took three years. It was during this phase that the house was painted white and the south portico was added.

The popular designation "White House" didn't become official until 1901, when Theodore Roosevelt had the name engraved on his stationery. The White House survived another fire in 1929, this time in the West Wing, while Herbert Hoover was President.

Today, the ground floor of the Executive Mansion includes cloakrooms, a china room, the kitchen, and a library. The first floor includes formal rooms of state, which are open to the public. Among these rooms are the Oval Blue Room where the president receives guests at state dinners; the East Room, the largest room in the White House, used for state receptions and balls; the Red Room, in which the First Lady receives guests; the Green Room, used for informal receptions; and the State Dining Room, used for formal dinners. The second floor of the main building include the private rooms of the president, and the third floor consists mainly of guest rooms and staff quarters.

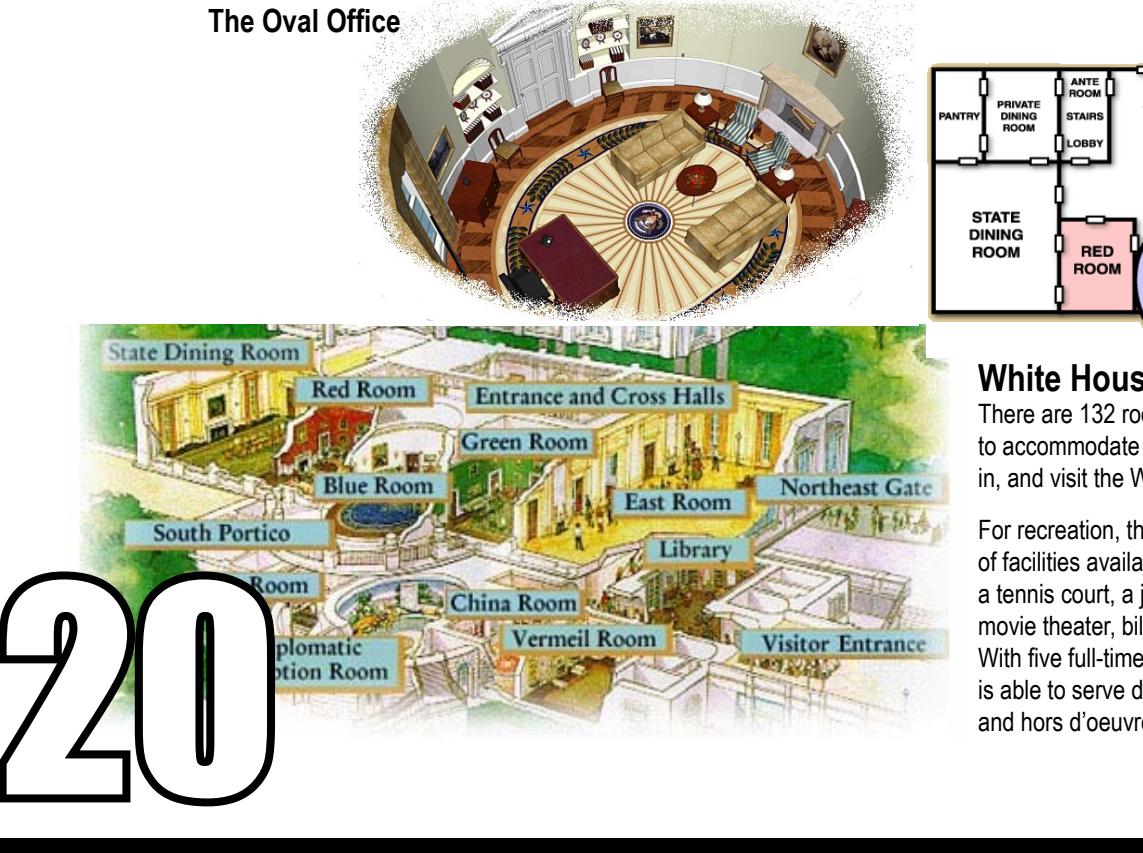

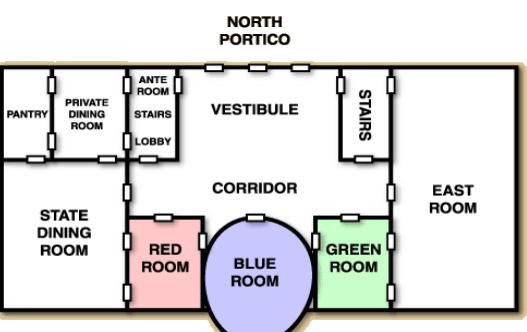

#### **White House Facts**

There are 132 rooms, 32 bathrooms, and 6 levels to accommodate all the people who live in, work in, and visit the White House.

For recreation, the White House has a variety of facilities available to its residents, including a tennis court, a jogging track, swimming pool, movie theater, billiard room, and a bowling lane. With five full-time chefs, the White House kitchen is able to serve dinner to as many as 140 guests and hors d'oeuvres to more than 1,000.

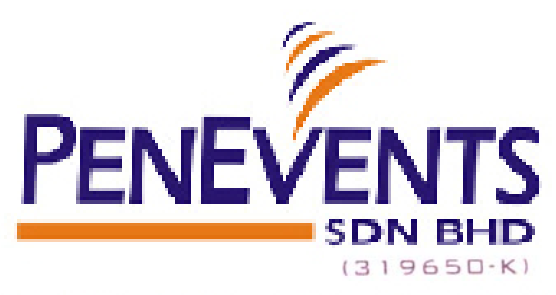

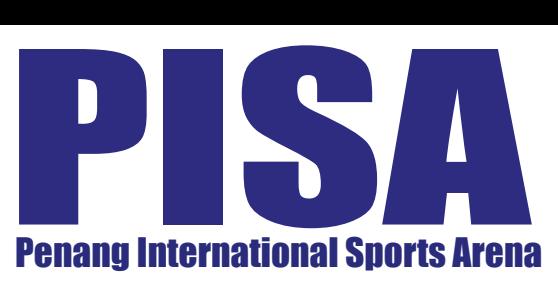

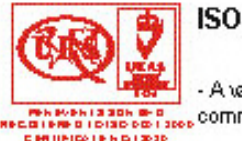

A validation of Pen Events Sdn. Bhd.  $\frac{1}{\cos \theta}$  commitment to excellent services.

"WE MAKE IT HAPPEN"

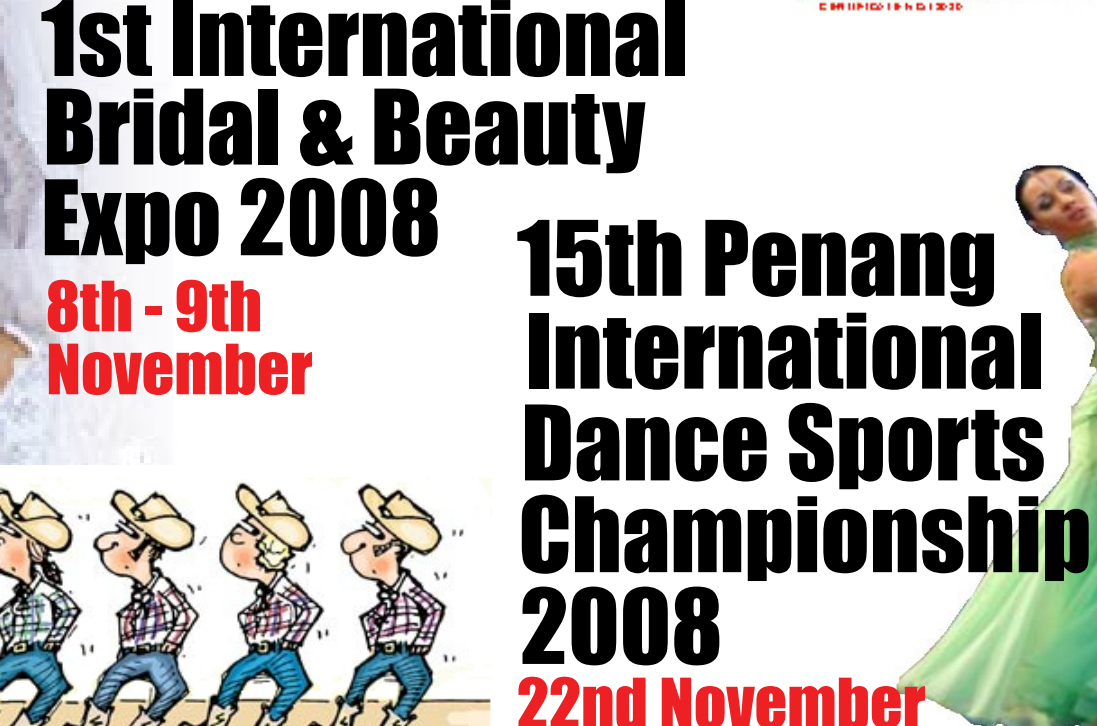

## Penang International Line Dancing 2008 23rd November

## 2nd National Health & Fitness Expo 2008 29th - 30th November

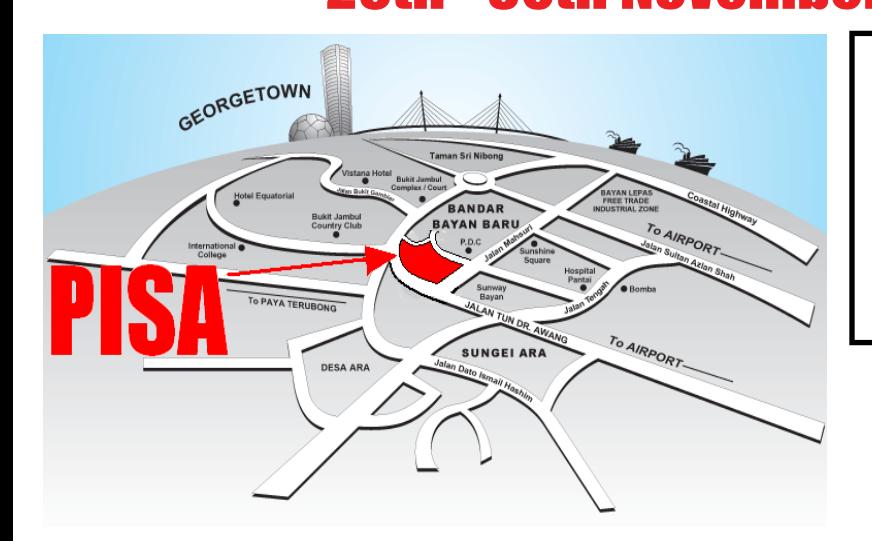

#### **PENANG INTERNATIONAL SPORTS ARENA (PISA)**

Jalan Tun Dr. Awang, 11900 Relau, Pulau Pinang, Malaysia. Tel: 04 - 645 1934 Fax: 04 - 645 1953 E-mail : website@penevents.com.my Website : www.penevents.com.my

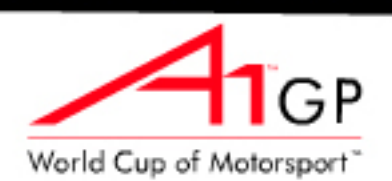

A1 Team Malaysia will be back to its former best this season according to Zandvoort Sprint race winner, Fairuz Fauzy.

Fauzy took his first, and the team's fifth, ever A1GP victory with his mesmerising performance in the soaking wet conditions at the Dutch circuit, and believes the team is set to return to the form it experienced in the first two seasons of A1GP

It marked the end of barren run for the team. The win finished a 25-race streak without scoring a victory, or even a podium finish. The team had finished fifth and sixth in the first two A1GP seasons respectively, however, it plummeted to finish 15th last season.

#### THE WORLD CUP OF MOTORSPORT

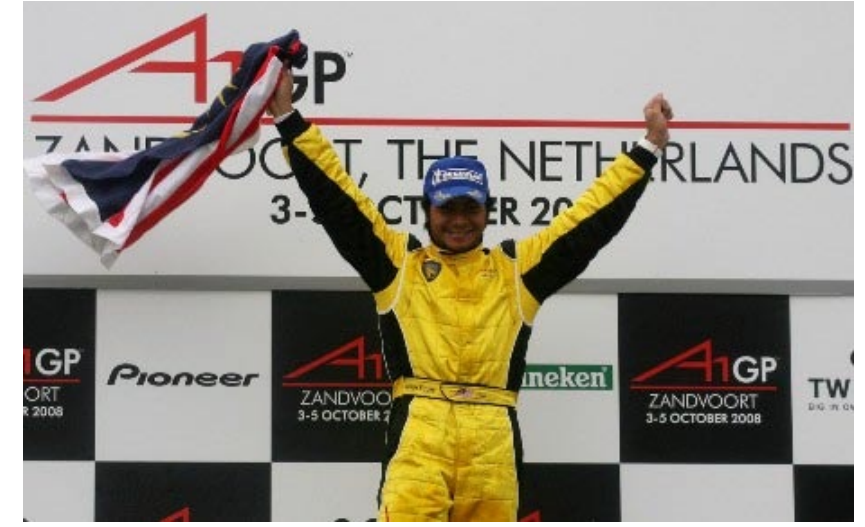

However, 25-year-old Fauzy is confident the team will be a front-runner again in what is the new A1GP Powered by Ferrari car era. "For sure, we are back," Fauzy told A1GP.com. "I am here, the team is here and of course we want to be the best and on top of the world. This is such a great series and we want to win it. "We had a good season in the first and second year, but last season was very bad for us, so it's great to come back strong for the first opening round. The result was amazing."

That win, backed up with second place in the Sprint race, means Malaysia leads the A1GP championship standings for the first time in its history. It has the same number of points as Feature race winner France, but takes the lead on a tie-break thanks to the number of second places it already has. "Of course, I am looking to try to do my best for the championship," added Fauzy. "But it's going to be very tough. I'm not saying we're are going to win it but we're going to do what we can to develop the car to the next level where we feel comfortable to race hard at the front. At the moment, everyone is starting to learn the car and we need to be the team to find all the little set-up tricks out first. We just need to keep pushing and concentrating on the next one."The objective of the Zandvoort weekend was to collect as many points as we could, but to win the Sprint race and finish second in the Feature race was fantastic."

No driver announcement has been made for the team for A1GP Chengdu, China next month, however, with Fauzy hitting form as the new season starts, many would expect it is a formality that he will be recalled. It is likely to be a key decision, with the following round of the series taking place in front of a partisan home crowd in Sepang, Malaysia on November 23.

**Date : October 15, 2008**

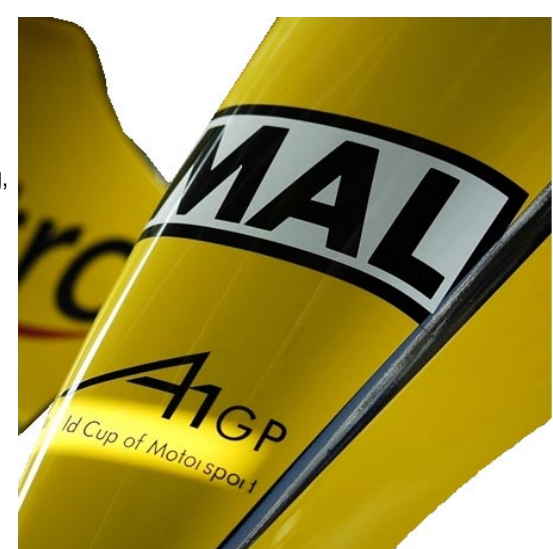

#### **NOVEMBER 2008 RACES**

Chengdu, China

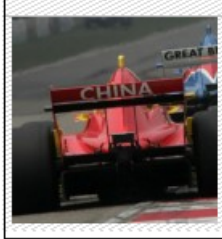

Practice: Friday, 07 Nov, 2008 Qualifying: Saturday, 08 Nov, 2008 Race: Sunday, 09 Nov, 2008 Sprint race: 11:00 AM (Local Time) Feature race: 3:00 PM (Local Time)

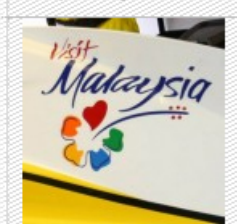

Practice: Friday, 21 Nov, 2008 Qualifying: Saturday, 22 Nov, 2008 Race: Sunday, 23 Nov, 2008 Sprint race: 11:00 AM (Local Time) Feature race: 3:00 PM (Local Time)

Sepang International Circuit, Sepang, Malaysia

## **A1 GP Season 2008/2009**

**5 October 2008**  A1GP Zandvoort, Netherlands

**9 November 2008** A1GP Chengdu China

**23 November 2008**  A1GP Sepang, Malaysia

**25 January 2009** A1GP Taupo, New Zealand

**8 February 2009** A1GP Jakarta, Indonesia

**22 February 2009**  South Africa AA Kyalami Circuit - Gauteng

**15 March 2009**  A1GP Mexico City, Mexico

**29 March 2009 TRA** 

**12 April 2009** A1GP Algarve, Portugal (Portimao)

#### **3 May 2009**

## THE TEAMS

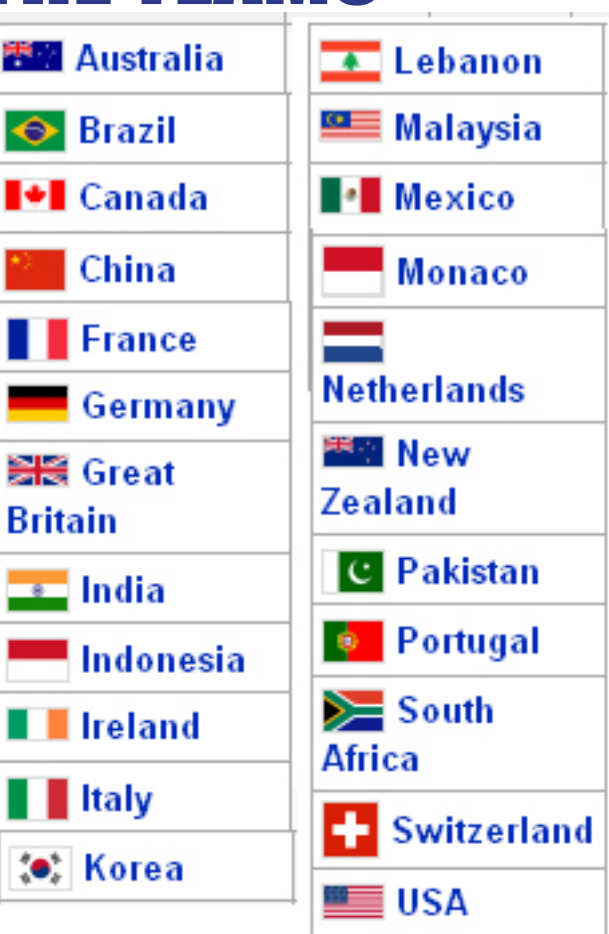

## Great Britain Brands Hatch Circuit - Kent UK<br>(key), "spr" indicate a Sprint Race, "fea" indicate a Main Race.<br> **CURRENT RESU** TEAM MALAYSIA

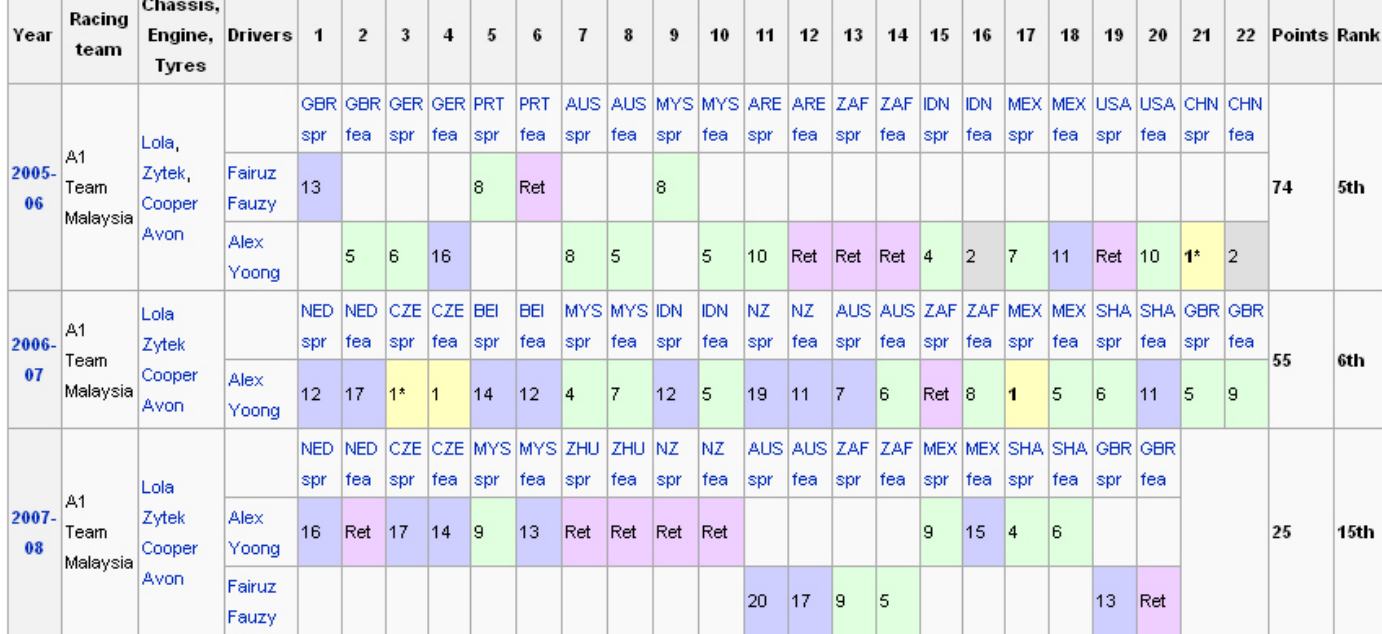

### PRESIDENT ELECT DBARACK OBAMA PERSONAL LIFE

Barack Hussein Obama II was born at the Kapi'olani Medical Center for Women & Children in Honolulu, Hawaii, to Barack Hussein Obama, Sr., a black Kenyan from Nyang'oma Kogelo, Siaya District, Kenya, and Ann Dunham, a white American from Wichita, Kansas. His parents met while attending the University of Hawaii at Manoa, where his father was a foreign student. They separated when he was two years old and later divorced. Obama's father returned to Kenya and saw his son only once more before dying in an automobile accident in 1982.

After her divorce, Dunham married Lolo Soetoro, and moved to Soetoro's home country of Indonesia in 1967, where Obama attended local schools in Jakarta until he was ten years old. He then returned to Honolulu to live with his maternal grandparents while attending Punahou School from the fifth grade in 1971 until his graduation from high school in 1979. Obama's mother returned to Hawaii in 1972 for several years and then back to Indonesia to complete fieldwork for her doctoral dissertation. She died of ovarian cancer in 1995.

As an adult Obama admitted that during high school he used marijuana, cocaine, and alcohol, which he described at the 2008 Civil Forum on the Presidency as his greatest moral failure.

Following high school, Obama moved to Los Angeles, where he studied at the Occidental College for two years. He then went to Columbia University in New York City, where he majored in political science, specializing in international relations. Obama graduated with a B.A. from Columbia in 1983, then worked for a year at the Business International Corporation and then at the New York Public Interest Research Group

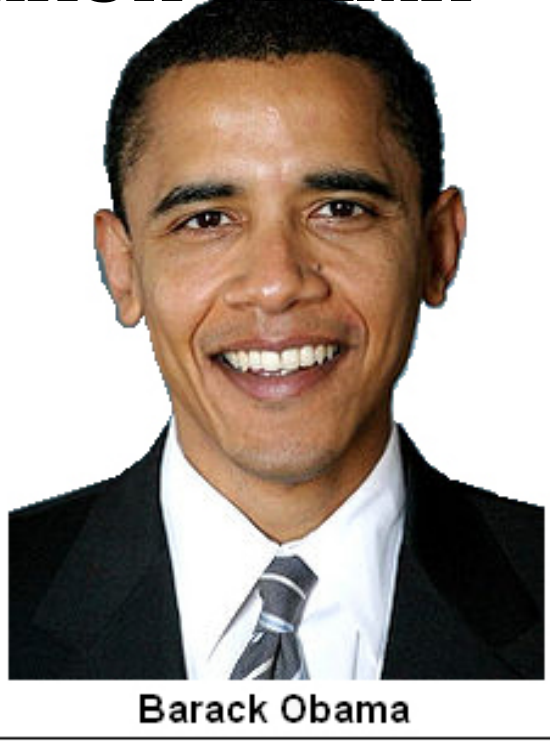

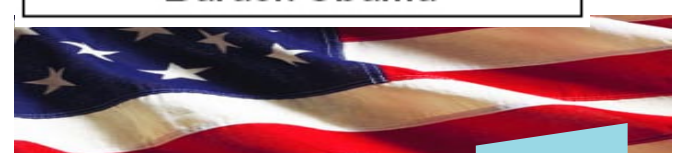

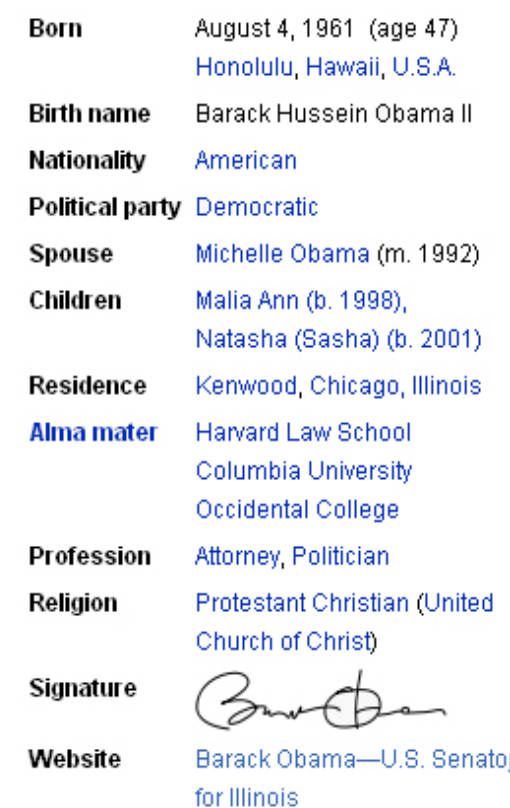

After four years in New York City, Obama moved to Chicago, where he was hired as director of Developing Communities Project (DCP), a church-based community organization originally comprising eight Catholic parishes in Greater Roseland (Roseland, West Pullman, and Riverdale) on Chicago's far South Side, and worked there for three years from June 1985 to May 1988. During his three years as the DCP's director, its staff grew from one to thirteen and its annual budget grew from USD70,000 to USD400,000, with accomplishments including helping set up a job training program, a college preparatory tutoring program, and a tenants' rights organization in Altgeld Gardens. Obama also worked as a consultant and instructor for the Gamaliel Foundation, a community organizing institute. In mid-1988, he traveled for the first time to Europe for three weeks and then for five weeks in Kenya, where he met many of his Kenyan relatives for the first time.

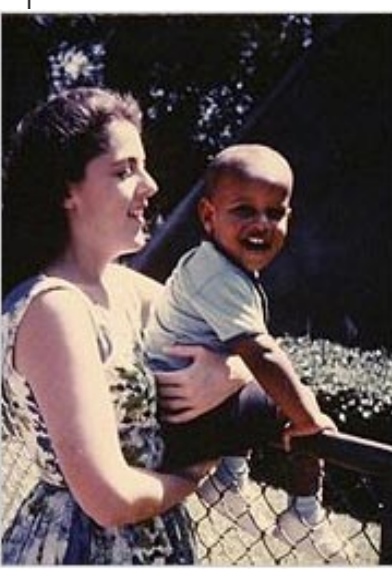

e was hired<br>
d commu-<br>
ter Rose-<br>
Side, and<br>
three years<br>
l budget<br>
ng helping<br>
and a ten-<br>
consultant<br>
stitute. In<br>
then for five<br>
st time.<br>
School in<br>
tyear, he<br>
sades and<br>
tior of the<br>
ades and<br>
tior of the<br>
ary 1990,<br> Obama entered Harvard Law School in late 1988. At the end of his first year, he was selected, based on his grades and a writing competition, as an editor of the Harvard Law Review. In February 1990, in his second year, he was elected president of the Law Review, a full-time volunteer position functioning as editor-in-chief and supervising the Law Review's staff of eighty editors. Obama's election as the first black president of the Law Review was widely reported and followed by several long, detailed profiles. During his summers, he returned to Chicago where he worked as a summer associate at the law firms of Sidley & Austin in 1989 and Hopkins & Sutter in 1990

After graduating with a Juris Doctor (J.D.)

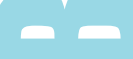

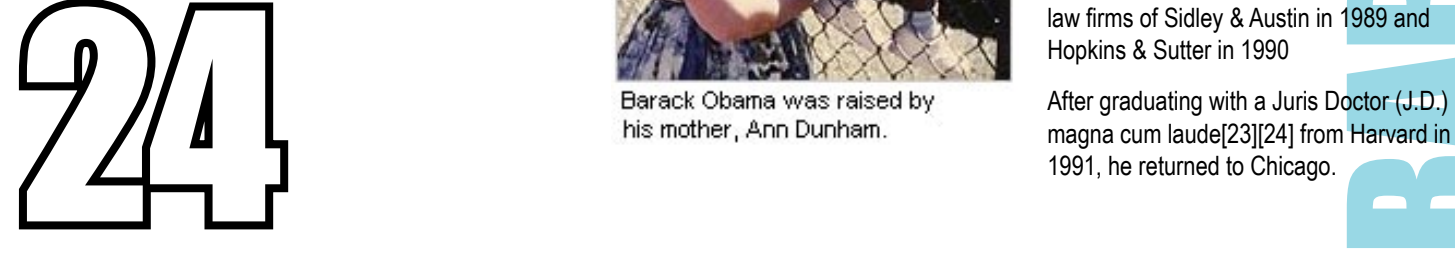

The publicity of his election as the first black president of the Harvard Law Review led to a publishing contract and advance for a book about race relations. In an effort to recruit him to their faculty, the University of Chicago Law School provided Obama with a fellowship and an office to work on his book. He originally planned to finish the book in one year, but it took much longer as the book evolved into a personal memoir. In order to work without interruptions, Obama and his wife, Michelle, traveled to Bali where he wrote for several months. The manuscript was finally published in mid-1995 as Dreams from My Father.

Obama directed Illinois' Project Vote from April to October 1992, a voter registration drive with a staff of ten and seven hundred volunteers; it achieved its goal of registering 150,000 of 400,000 unregistered African-Americans in the state, and led to Crain's Chicago Business naming Obama to its 1993 list of "40 under Forty" powers to be.

Beginning in 1992, Obama taught constitutional law at the University of Chicago Law School for twelve years, being first classified as a Lecturer from 1992 to 1996, and then as a Senior Lecturer from 1996 to 2004. He also, in 1993, joined Davis, Miner, Barnhill & Galland, a twelve attorney law firm specializing in civil rights litigation and neighborhood economic development, where he was an associate for three years from 1993 to 1996, then as counsel from 1996 to 2004, with his law license becoming inactive in 2002.

Obama was a founding member of the board of directors of Public Allies in 1992, resigning before his wife, Michelle, became the founding executive director of Public Allies Chicago in early 1993. He served from 1994 to 2002 on the board of directors of the Woods Fund of Chicago, which in 1985 was the first foundation to fund the Developing Communities Project, and also from 1994 to 2002 on the board of directors of The Joyce Foundation. Obama also served on the board of directors of the Chicago Annenberg Challenge from 1995–2002, as the founding president and chairman of the board of directors from 1995–1999. He also served on the board of directors of the Chicago Lawyers' Committee for Civil Rights Under Law, the Center for Neighborhood Technology, and the Lugenia Burns Hope Center.

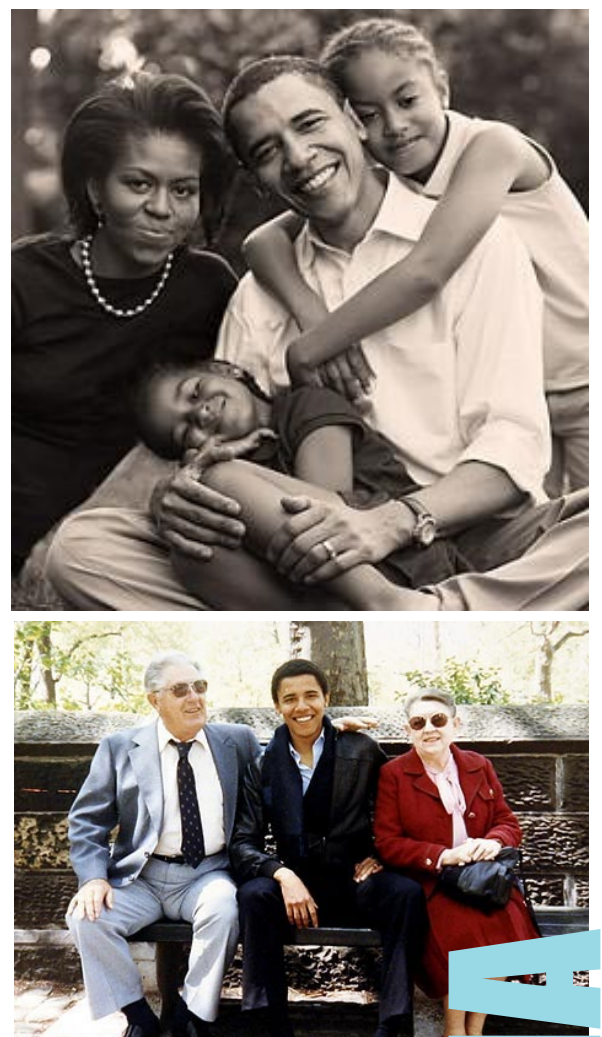

Obama met his wife, Michelle Robinson, in June 1989 when he was employed as a summer associate at the Chicago law firm of Sidley Austin. Assigned for three months as Obama's adviser at the firm, Robinson joined him at group social functions, but declined his initial offers to date. They began dating later that summer, became engaged in 1991, and were married on October 3, 1992. The couple's first daughter, Malia Ann, was born in 1998, followed by a second daughter, Natasha ("Sasha"), in 2001.

Using the proceeds of a book deal, the family moved in 2005 from a Hyde Park, Chicago condominium to their current \$1.6 million house in neighboring Kenwood. The purchase of an adjacent lot and sale of part of it to Obama by the wife of developer and friend Tony Rezko attracted media attention because of Rezko's indictment and subsequent conviction on political corruption charges that were unrelated to Obama.

In December 2007, Money magazine estimated the Obama family's net worth at \$1.3 million. Their 2007 tax return showed a household income of \$4.2 million—up from about \$1 million in 2006 and \$1.6 million in 2005—mostly from sales of his books.

 Obama playing basketball with U.S. military in Djibouti in 2006. In a 2006 interview, Obama highlighted the diversity of his extended family. "Michelle will tell you that when we get together for Christmas or Thanksgiving, it's like a little mini-United Nations," he said. "I've got relatives who look like Bernie Mac, and I've also got relatives who look like Margaret Thatcher. "Obama has seven half-siblings from his Kenyan father's family, six of them living, and a half-sister, Maya Soetoro-Ng, the daughter of his mother and her Indonesian second husband. Obama's mother is survived by her Kansas-born mother, Madelyn Dunham. In Dreams from My Father, Obama ties his mother's family history to possible Native American ancestors and distant relatives of Jefferson Davis, president of the southern Confederacy during the American Civil War.

Obama plays basketball, a sport he participated in as a member of his high school's varsity team. Before announcing his presidential candidacy, he began a well-publicized effort to quit smoking.

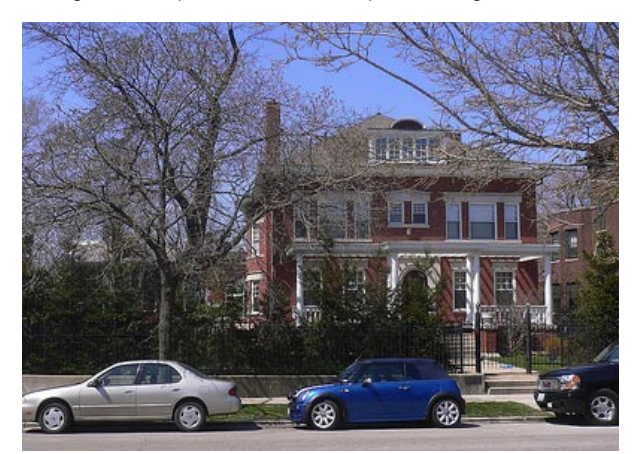

sa<br>
Sidley Austin.<br>
ffers to date.<br>
Fr. Malia Ann,<br>
house in<br>
szko attracted<br>
bbama.<br>
ssehold income<br>
ed family.<br>
tot relatives<br>
man's mother<br>
itial candidacy,<br>
is adult life. In The Higious house-<br>
s (whom Obama<br>
ptists") Obama is a Christian whose religious views have evolved in his adult life. In The Audacity of Hope, Obama writes that he "was not raised in a religious household." He describes his mother, raised by non-religious parents (whom Obama has specified elsewhere as "non-practicing Methodists and Baptists") to be detached from religion, yet "in many ways the most spiritually awakened person that I have ever known." He describes his father as "raised a Muslim", but a "confirmed atheist" by the time his parents met, and his stepfather as "a man who saw religion as not particularly useful." In the book, Obama explains how, through working with black churches as a community organizer while in his twenties, he came to understand "the power of the African-American religious tradition to spur social change." He was baptized at Trinity United Church of Christ in 1988

### PART OF OBAMA'S VICTORY SPEECH PRESIDENT ELECT THE ELECTIONS BARACK OBAMA

If there is anyone out there who still doubts that America is a place where all things are possible; who still wonders if the dream of our founders is alive in our time; who still questions the power of our democracy, tonight is your answer.

It's the answer told by lines that stretched around schools and churches in numbers this nation has never seen; by people who waited three hours and four hours, many for the very first time in their lives, because they believed that this time must be different; that their voices could be that difference.

It's the answer spoken by young and old, rich and poor, Democrat and Republican, black, white, Hispanic, Asian, Native American, gay, straight, disabled and not disabled - Americans who sent a message to the world that we have never been just a collection of individuals or a collection of Red States and Blue States: we are, and always will be, the United States of America.

It's the answer that led those who have been told for so long by so many to be cynical, and fearful, and doubtful of what we can achieve to put their hands on the arc of history and bend it once more toward the hope of a better day.

It's been a long time coming, but tonight, because of what we did on this day, in this election, at this defining moment, change has come to America.

**WA** 

**NV** 

**McCAIN: 162** 

 $\sqrt{OBAMA}$ : 364

in

**OR** 

CA

2008 election

BARACK OBAMA Electoral College votes Winning post 270 Obama - Democrat 364 McCain - Republican 162 MT **ND MN SD** WY **IA** NE < **OH** IN UT co KS TN OK **AR NM** AL. GA MS MAP KEY  $\overline{L}$ McCain Obama o some electoral votes No returns vet awarded by District. HI Retums available more info » Too close to call

#### **Electoral College**

270

270 electoral votes are required to win the election.

## 5 SIMPLE WAYS TO CONTRIBUTE TOWARDS REDUCING GLOBAL WARMING IN YOUR LIFESTYLE ....

#### **Replace a regular incandescent light bulb with a compact fluorescent light bulb (cfl)CFLs use 60% less energy than a regular bulb.**

This simple switch will save about 300 pounds of carbon dioxide a year.

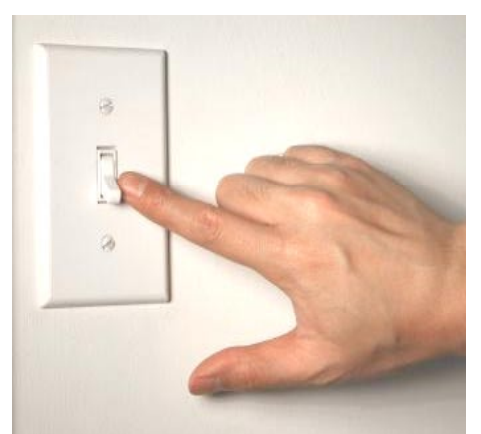

#### **Do not leave appliances on standby**

Use the "on/off" function on the machine itself. A TV set that's switched on for 3 hours a day and in standby mode during the remaining 21 hours uses about 40% of its energy in standby mode.

#### **Move your fridge and freezer**

Placing them next to the cooker or boiler consumes much more energy than if they were standing on their own. For example, if you put them in a hot cellar room where the room temperature is 30-35ºC, energy use is almost double and causes an extra 160kg of CO2 emissions for fridges per year and 320kg for freezers.

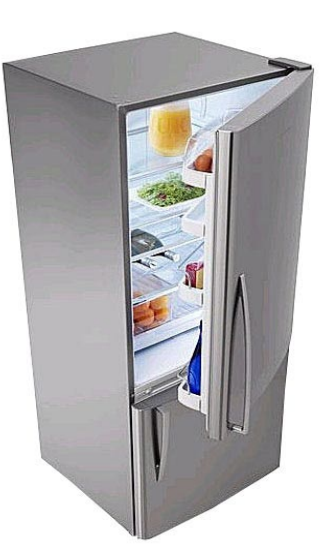

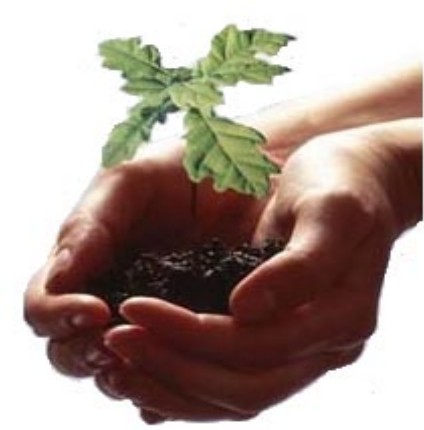

#### **Plant a tree**

A single tree will absorb one ton of carbon dioxide over its lifetime. Shade provided by trees can also reduce your air conditioning bill by 10 to 15%.

#### **Reuse your shopping bag**

When shopping, it saves energy and waste to use a reusable bag instead of accepting a disposable one in each shop. Waste not only discharges CO2 and methane into the atmosphere, it

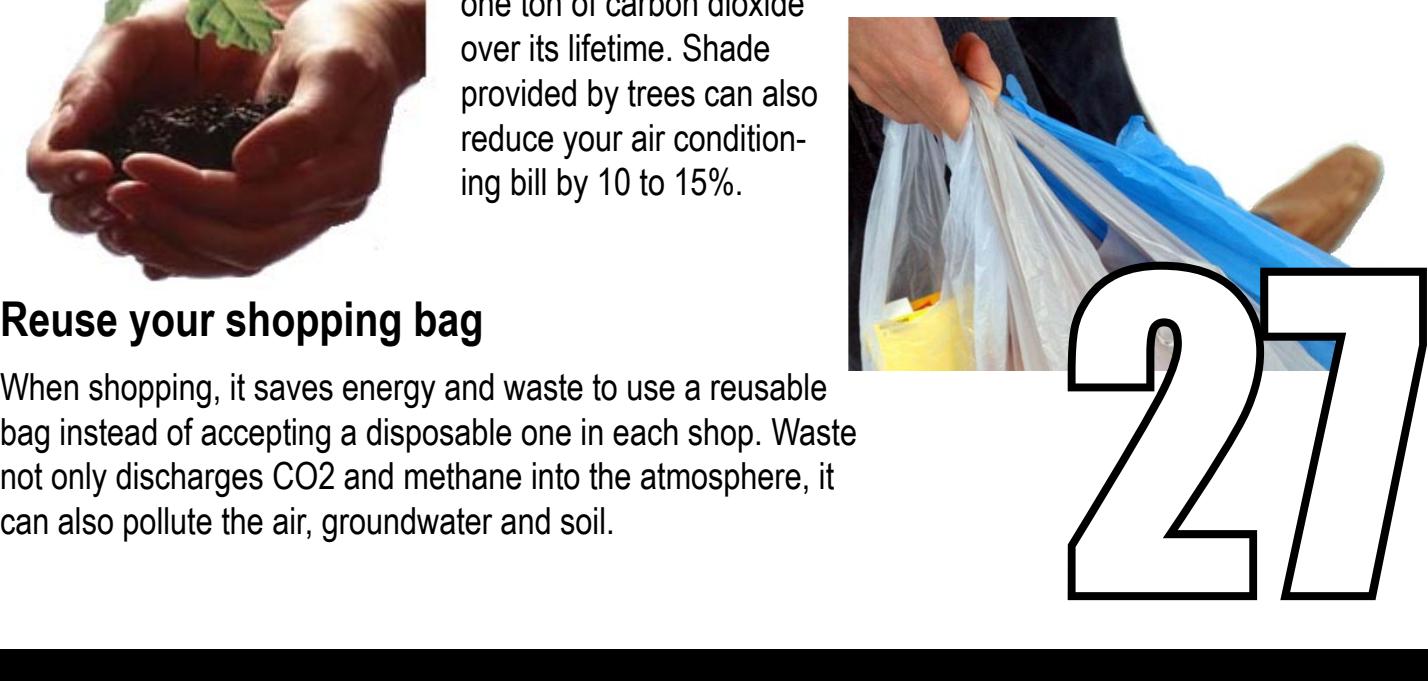

### PDF MAGAZI **SION RMATION & ADVERTISEMENTS** DADARLE

## ONLINE SENT TO OVER 2000 E-MAILS http://visionlifestyle.tripod.com

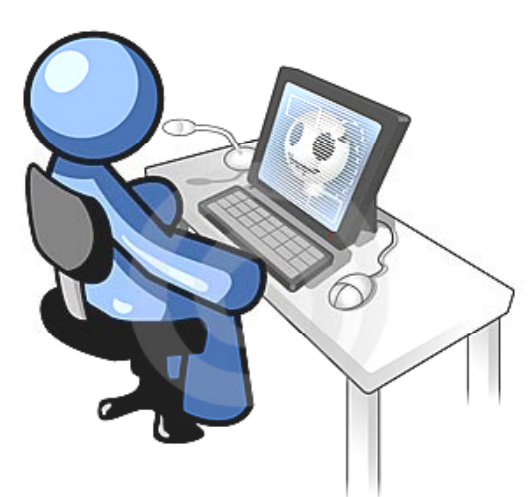

# ADVERTISEMENT MEDIA OF TOMORROW

E-MAIL : visionlifestyle@ya FREE SUBSCRIPTION ANDREW 019 5120506 DENISE 017 4975420